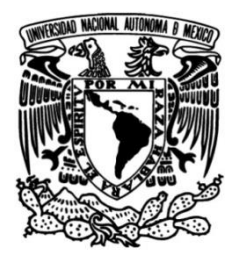

# **UNIVERSIDAD NACIONAL AUTÓNOMA DE MÉXICO**

# **FACULTAD DE INGENIERÍA**

# **Diseño modular para una estación de monitoreo de bólidos**

**TESIS**

**Ingeniero Mecánico** Que para obtener el título de

# **P R E S E N T A**

Rodrigo García Fajardo

# **DIRECTOR DE TESIS**

Dr. Fernando Velázquez Villegas

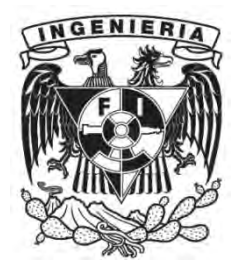

**Ciudad Universitaria, Cd. Mx., 2017**

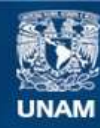

Universidad Nacional Autónoma de México

**UNAM – Dirección General de Bibliotecas Tesis Digitales Restricciones de uso**

# **DERECHOS RESERVADOS © PROHIBIDA SU REPRODUCCIÓN TOTAL O PARCIAL**

Todo el material contenido en esta tesis esta protegido por la Ley Federal del Derecho de Autor (LFDA) de los Estados Unidos Mexicanos (México).

**Biblioteca Central** 

Dirección General de Bibliotecas de la UNAM

El uso de imágenes, fragmentos de videos, y demás material que sea objeto de protección de los derechos de autor, será exclusivamente para fines educativos e informativos y deberá citar la fuente donde la obtuvo mencionando el autor o autores. Cualquier uso distinto como el lucro, reproducción, edición o modificación, será perseguido y sancionado por el respectivo titular de los Derechos de Autor.

# **OBJETIVO**

Diseñar y manufacturar una plataforma de monitoreo de bólidos para contener cuatro cámaras especiales más equipo meteorológico las cuales, deberán de tener fácil acceso, diseño compacto y ligero. El diseño tendrá que ser modular, es decir, que se pueda armar y desarmar de forma sencilla e independiente para cada cámara.

#### **AGRADECIMIENTOS**

#### **Gracias:**

A todo el apoyo brindado de mi familia para la culminación de este trabajo, especialmente a Alma, Pedro, Mariana y Marcia, quienes a lo largo de toda mi vida han sido pilares de ayuda e impulso a seguir adelante.

A todo el amor, respeto e inquebrantable apoyo de Karina González que para mí ha sido vital en todo el proceso, la carrera y mi vida. También a toda su familia quienes creyeron en mí y me han dado su apoyo.

A todas mis amistades especialmente a Roberto Bastida cuyo consejo y guía fueron un sostén para este trabajo y para la vida.

A Fernando Velázquez por darme la oportunidad de realizar un trabajo profesional bajo su tutela, también a Guadalupe Cordero, Alejandro Farah, Adrián Espinoza y Yahvé Ledezma por su interés en mí y este trabajo.

A todos los profesores que me impulsaron para concluir mi carrera especialmente a Edgar Martínez.

Al apoyo de la DGAPA-UNAM por el apoyo recibido para la realización de este trabajo a través de los proyectos PAPIIT IN113315 y PAPIME PE107616.

Al proyecto *estudio de la dinámica de meteoroides a través de la atmósfera terrestre y recuperación de meteoritos*. Proyecto de Ciencia Básica, CONACYT. Proyecto no. 167750. Y a la responsable, la Dra. María Guadalupe Cordero Tercero.

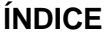

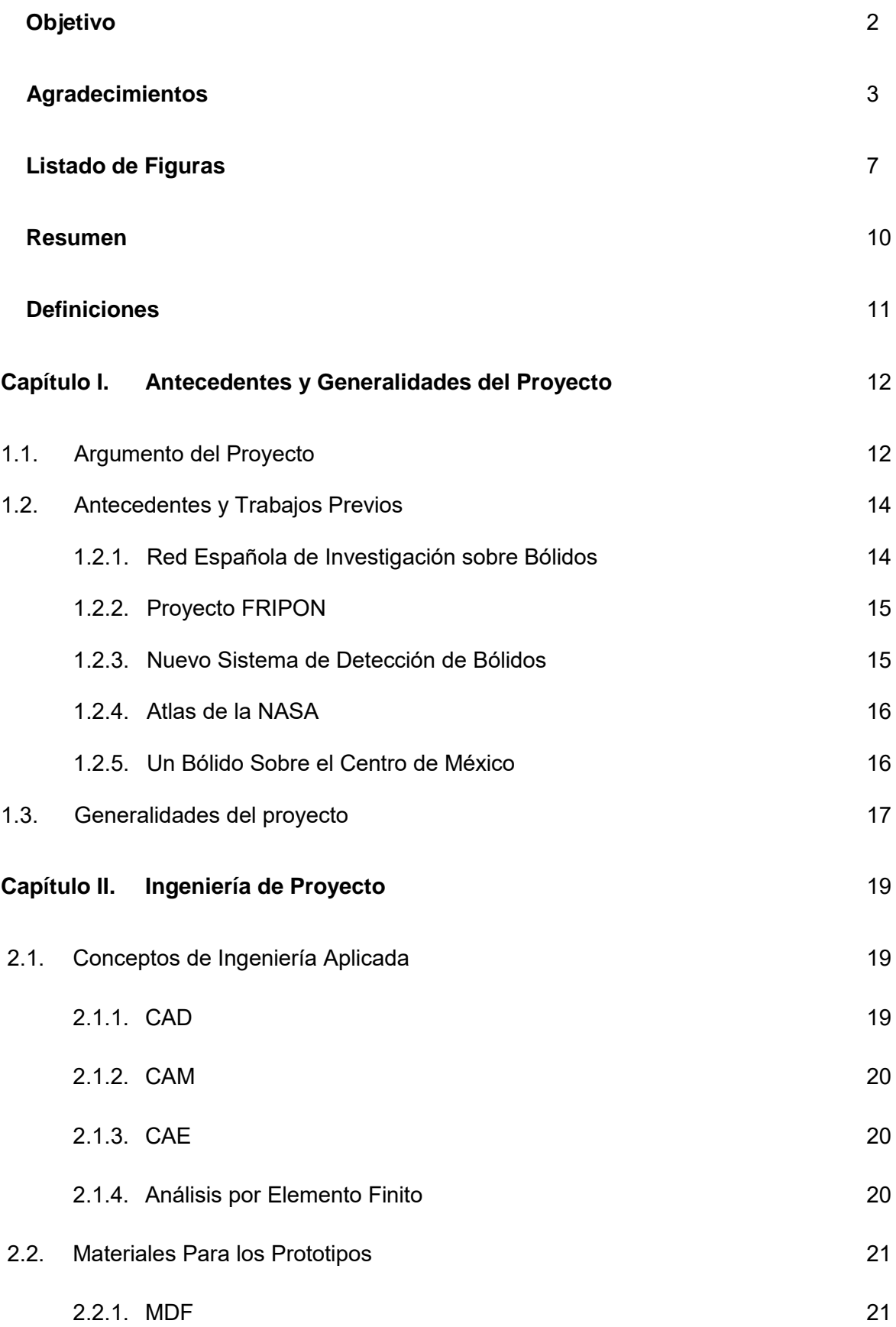

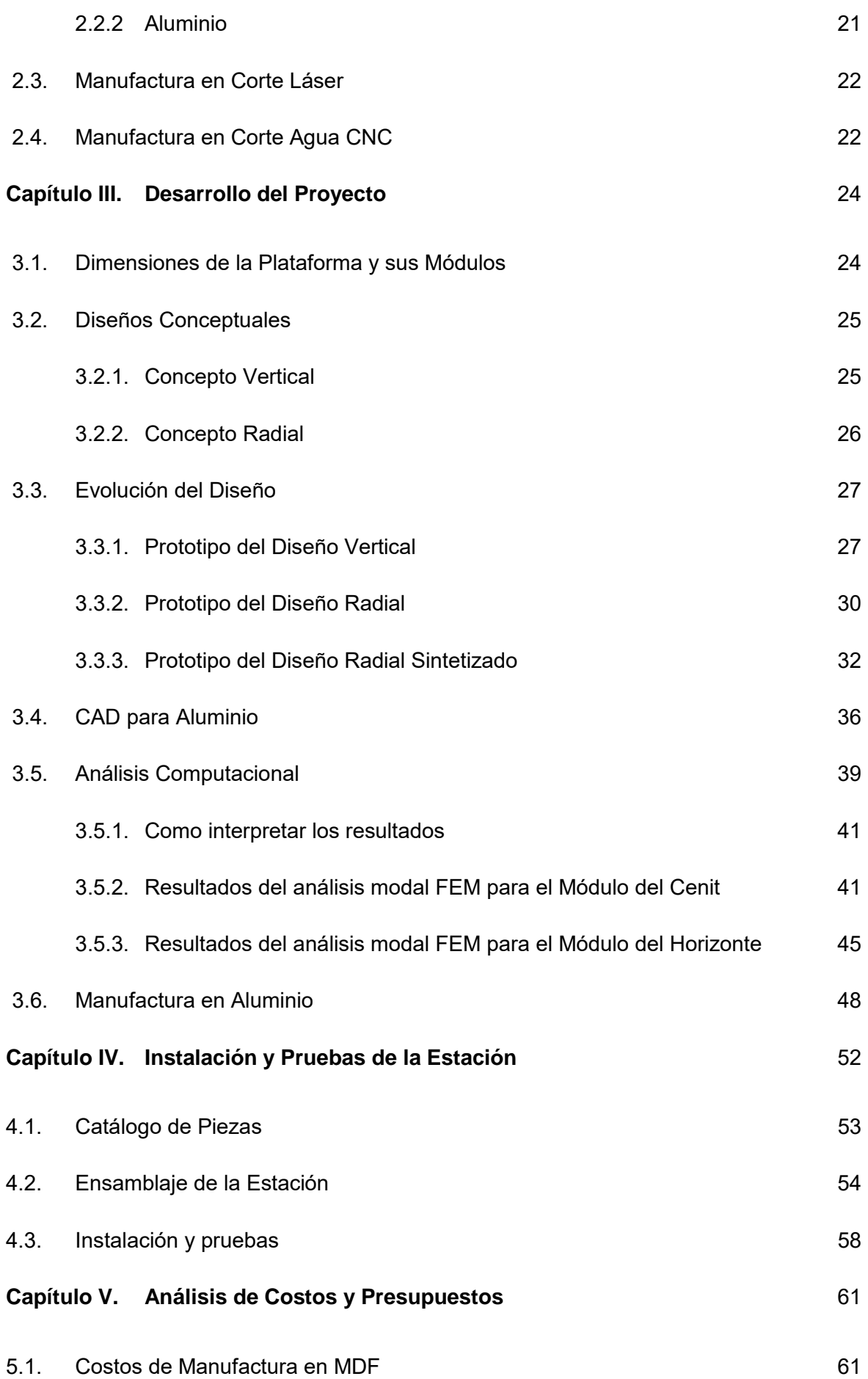

5

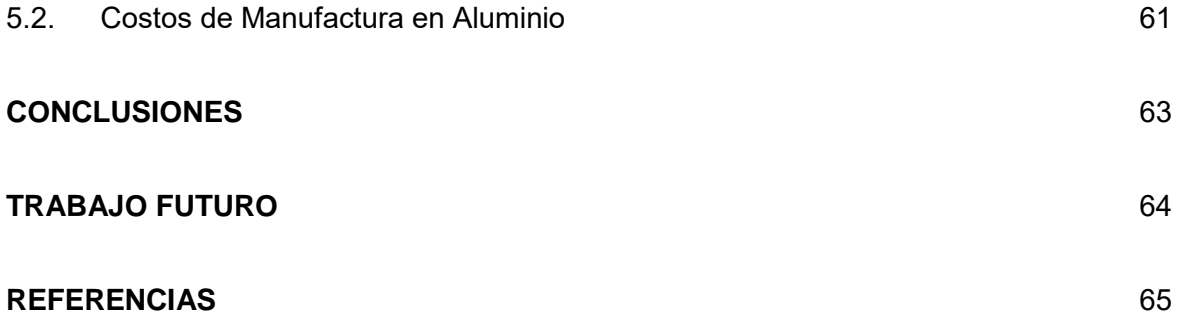

#### **LISTADO DE FIGURAS**

- Figura 1 Estación de monitoreo de Calar Alto España
- Figura 2 Fotografías de la cámara a montar en la estación de monitoreo
- Figura 3 Ejemplificación de la libertad angular del módulo
- Figura 4 Concepto Vertical
- Figura 5 Concepto Radial
- Figura 6 Estación Vertical en CAD
- Figura 7 Estación Vertical en CAD con simulación de cámaras
- Figura 8 Fotografía del diseño vertical manufacturado en MDF
- Figura 9 Estación de diseño radial en CAD
- Figura 10 Isométrico del diseño radial
- Figura 11 CAD del ensamblaje radial con simulación de cámaras
- Figura 12 Planta del CAD de ensamble
- Figura 13 Despliegue de piezas del diseño radial cortadas en MDF
- Figura 14 Fotografía del detalle de piezas que conforman el módulo de diseño radial
- Figura 15 Fotografía del detalle de piezas que conforman el módulo de diseño radia sintetizado
- Figura 16 Comparación de los dos diferentes módulos
- Figura 17 Módulo del cenit del diseño radial
- Figura 18 Módulo del cenit del diseño radial sintetizado
- Figura 19 Comparativa entre los dos soportes del tornillo
- Figura 20 CAD de ensamblaje del diseño radial sintetizado con simulación de cámaras
- Figura 21 Planta del CAD de diseño radial sintetizado
- Figura 22 Diferentes vistas del CAD del módulo ensamblado para aluminio
- Figura 23 Diseño radial sintetizado manufacturado en MDF
- Figura 24 Imagen del mallado y las condiciones de frontera en Altair Hyperworks
- Figura 25 Modo 1 de vibración del módulo del cenit
- Figura 26 Modo 2 de vibración del módulo del cenit
- Figura 27 Modo 3 de vibración del módulo del cenit
- Figura 28 Modo 4 de vibración del módulo del cenit
- Figura 29 Modo 4 de vibración del módulo del cenit
- Figura 30 Modo 4 de vibración del módulo del cenit
- Figura 31 Modo 4 de vibración del módulo del cenit
- Figura 32 Modo 4 de vibración del módulo del cenit
- Figura 33 Modo 4 de vibración del módulo del cenit
- Figura 34 Modo 4 de vibración del módulo del cenit
- Figura 35 Gráfica Eigen Modo contra Frecuencia del módulo del cenit
- Figura 36 Modo 1 de vibración del módulo del horizonte
- Figura 37 Modo 2 de vibración del módulo del horizonte
- Figura 38 Modo 3 de vibración del módulo del horizonte
- Figura 39 Modo 4 de vibración del módulo del horizonte
- Figura 40 Modo 5 de vibración del módulo del horizonte
- Figura 41 Modo 6 de vibración del módulo del horizonte
- Figura 42 Modo 7 de vibración del módulo del horizonte
- Figura 43 Modo 8 de vibración del módulo del horizonte
- Figura 44 Modo 9 de vibración del módulo del horizonte
- Figura 45 Modo 10 de vibración del módulo del horizonte
- Figura 46 Gráfica Eigen Modo contra Frecuencia del módulo del horizonte
- Figura 47 Despliegue de piezas de los módulos del horizonte cortadas en aluminio
- Figura 48 Perfil del módulo del cenit
- Figura 49 Planta del cenit mas base
- Figura 50 Módulo de horizonte en aluminio visto de perfil
- Figura 51 Vista frontal del modelo completo en aluminio
- Figura 52 Vista girada 60º del modelo completo

Figura 53 Planta del modelo completo en aluminio

Figura 54 Catálogo que muestra las diferentes piezas de la estación y su cantidad

Figura 55 Esquema que muestra el ensamble a seguir entre las piezas "E" y "U"

Figura 56 Esquema que muestra el ensamble a seguir entre las piezas "F" y "H"

Figura 57 Esquema que muestra el ensamble a seguir entre el sub-ensamble "F, H" y la pieza "B"

Figura 58 Esquema que muestra el ensamble a seguir entre el sub-ensamble "F, H, B" y la pieza "D"

Figura 59 Esquema que muestra el ensamble a seguir entre el sub-ensamble "F, H, B, D" y el sub-ensamble "E, U"

Figura 60 Esquema que muestra el ensamble a seguir entre el módulo del cenit y la base

Figura 61 Esquema que muestra el ensamble a seguir entre el módulo de horizonte y la base

Figura 62 CAD completo del ensamble con simulación de cámaras para manufactura en aluminio

Figura 63 Soporte de PVC de la estación

Figura 64 Estación montada sobre su soporte

Figura 65 Estación en su lugar listo para pruebas en el planetario

Figura 66 Estación en su lugar de pruebas en el planetario y el proyector optomecánico

Figura 67 Posicionamiento al centro de la habitación de la estación

Figura 68 Fotografías que muestran la estación justo por encima del horizonte del planetario

#### **RESUMEN**

Se diseñó y construyó la estructura para soportar una Estación de Monitoreo de Bólidos, con la cual se desea captar en video los cuerpos celestes que entran a la atmósfera terrestre. A partir de estos videos se desea calcular trayectorias y colectar (de ser posible) dichos objetos. La idea es crear una red nacional colocando estaciones a través de todo el territorio mexicano.

Los conocimientos aplicados de ingeniería para la realización de la estructura de la estación son el CAD, CAM y CAE. Los prototipos que se hicieron han servido para recopilar información, seleccionar, adaptar y rediseñar la estructura de tal forma que la estación posea las características para su fácil producción en volumen.

La plataforma posee un sistema de elevación para darle un ángulo a las cámaras sobre el horizonte, está hecha cien por ciento de aluminio 6061, cuenta con una cámara que apunta al cenit, es compacta y manufacturable en un solo proceso y además se hicieron pruebas computacionales para encontrar la frecuencia natural de la estación.

Los requerimientos del Instituto de Geofísica de la Universidad Nacional Autónoma de México fueron: una plataforma única para las cuatro cámaras, compacta, transportable, manufactura de fácil reproducción, resistente a humedad, corrosión y además de ensamble sin uso de elementos de unión como tornillos y remaches.

El proceso de diseño comenzó con sacar las dimensiones de las cámaras a instalar así como el de sus componentes, después de analizar sus capacidades ópticas, se determinó la disposición y cuántas cámaras debería albergar la estructura, con la información anterior se empezó a hacer los diferentes conceptos de integración y distribución de las mismas hasta llegar a la más funcional que fue un concepto radial, esto se logró elaborando prototipos en MDF de cada uno de los conceptos y probarlos desde su estabilidad hasta su ensamble entre piezas. El siguiente paso era disminuir piezas, tiempo de manufactura y un buen ensamble sin elementos de unión para cumplimiento de los requisitos.

El contenido de los capítulos es el siguiente:

10

Capítulo 1.- menciona las generalidades del proyecto, los trabajos similares en diferentes países y el argumento que le da soporte al proyecto.

Capítulo 2.- trata de la ingeniería de proyecto, los conocimientos aplicados en el diseño de la plataforma y los métodos de manufactura.

Capítulo 3.- presenta el diseño de la plataforma desde su concepto hasta su análisis computacional mediante elemento finito, su selección de materiales y su proceso de manufactura.

Capítulo 4.- muestra el armado y ensamblaje de piezas, así como su instalación en un planetario perteneciente a la Sociedad Astronómica de México ubicado en Av. División del Norte s/n, Benito Juárez, Ampliación San Marcos Norte, CDMX para sus pruebas iniciales.

Capítulo 5.- menciona el análisis de costo de la estación en material y manufactura. Se recomienda que en el futuro para llevar a cabo la red nacional haciendo uso del presente proyecto se entregue un instructivo de ensamble.

#### **DEFINICIONES**

Bólido es un meteoro que cuando atraviesa la atmósfera, se calienta y produce un fenómeno luminoso, si dicho meteoro es más brillante que el planeta Venus entonces es un bólido.<sup>1</sup>

Meteoroide es un cuerpo de naturaleza asteroidal, cometaria o planetaria que tiene un tamaño entre 10  $\mu$ m a 1 m.<sup>1</sup>

Meteoro se define como fenómeno luminoso que se produce cuando un meteoroide atraviesa la atmósfera terrestre a una velocidad relativa, que oscila entre 12 y 72 km/s".<sup>1</sup>

# **CAPÍTULO I**

# **ANTECEDENTES Y GENERALIDADES DEL PROYECTO**

#### **1.1 Argumento del Proyecto**

En a Tierra cada año 40000 toneladas de cuerpos celestes atraviesan la atmósfera.<sup>1</sup> Dado que proceden de otros cuerpos del Sistema Solar, su estudio es extraordinariamente valioso. El registro de estos objetos desde varias estaciones de monitoreo permitirá reconstruir sus trayectorias y deducir de ellas los lugares de caída de meteoritos, pudiendo así alertar a las autoridades de la localidad en caso de que dicho cuerpo pudiese ser de riesgo a la población civil. Además, medida su velocidad y trayectoria a la entrada en la atmósfera puede determinarse la órbita que seguían en el Sistema Solar y relacionarlos con los cuerpos de los que provienen.

Existen en el universo una multitud de partículas llamadas técnicamente meteoroides, producidas en la degradación de superficies de asteroides, cometas o incluso planetas. La densa atmósfera no permite que la mayoría llegue a la superficie terrestre la razón estriba principalmente en que entran en la atmósfera a grandes velocidades. En este proceso el meteoroide pierde masa formando fragmentos sólidos, materia fluida o gas caliente. Una pequeña parte de la energía cinética se transforma en luz y calor, produciendo el fenómeno luminoso conocido como [meteoro](http://www.spmn.uji.es/ESP/radiant.gif) o estrella fugaz. Aquellos meteoros más luminosos que el planeta Venus son denominados bólidos o bolas de fuego y anuncian la entrada de partículas de mayores dimensiones.

Cada año entran en la atmósfera millones de partículas provenientes de cometas y asteroides. Evidentemente, meteoroides con una masa superior a varias decenas de

12

kilogramos pueden sobrevivir parcialmente a su brusco paso por la atmósfera y podrán llegar a la superficie terrestre donde se depositan como meteoritos. Podemos usar la atmósfera terrestre como si de un enorme detector se tratase ya que nos indica cuándo y dónde se produce la entrada de estos cuerpos. Tomando fotografías de los meteoros desde diversos lugares se puede reconstruir las trayectorias seguidas en la atmósfera e incluso la órbita que seguían en el Sistema Solar.

Por lo anterior la creación de una red de monitoreo de bólidos y meteoros en México es de suma importancia científica, social y de prevención de riesgos. Actualmente el único proyecto en México se lleva a cabo por el Instituto Nacional de Astrofísica, Óptica y Electrónica (INAOE) pero es para detección de cometas y asteroides más allá de la atmósfera de la Tierra usando telescopios. Es por eso que el Instituto de Geofísica de la UNAM pone todos sus esfuerzos en obtener dicha información de los objetos que ingresan a la atmósfera e impactan la superficie Terrestre, siendo así el primer proyecto de esta naturaleza.

Para lo cual se requiere montar una red de monitoreo a nivel nacional formada por estaciones a lo largo del territorio, en cada estación se albergarán cámaras especializadas, así como su equipo de procesamiento de información e imágenes.

#### **1.2 Antecedentes y Trabajos Previos**

1.2.1. Josep M. Trigo, José M. Madiedo, Jordi Llorca, José L. Ortiz y Alberto Castro Tirado (2003) construyeron la Red Española de Investigación sobre Bólidos y Meteoritos, que es un proyecto de investigación interdisciplinario que busca fomentar el estudio de la materia interplanetaria en España. Se están instalando por todo el país cámaras de detección de meteoros y de las denominados "bolas de fuego" con la finalidad de estimar el origen de las rocas que producen tales fenómenos luminosos. La Red Española de Investigación sobre Bólidos y Meteoritos es la primera en todo el Mundo que ha podido recuperar dos meteoritos en tres años.<sup>2</sup>

La "Spanish Photographic Meteor Network" SPMN opera desde 1997, este proyecto mantiene un programa de observación continua de la actividad meteorítica. Para ello se usan cámaras de vídeo con dispositivos CCD, con la finalidad de registrar meteoros y bólidos de los cuales se deducirán las órbitas de las partículas que llegan a la atmósfera terrestre. Estos datos proporcionan valiosa información sobre la relación entre familias de asteroides y cometas con las diversas clases de meteoritos que llegan actualmente a la Tierra. Estos estudios también permiten profundizar en los procesos físico-químicos que tienen lugar sobre estas rocas durante sus estancias en el medio interplanetario, aportando claves sobre sus cuerpos progenitores, bien sean cometas, asteroides o, incluso planeta.

Desde el año 2003 se realiza seguimiento de grandes bólidos que surcan los cielos de la Península Ibérica. En la actualidad se están instalando en observatorios, centros de investigación y empresas, sistemas de detección de cámaras de varias características ópticas que cubren noche tras noche la actividad meteorítica e informan automáticamente de todos los bólidos que aparecen. Posteriormente, a partir de las imágenes obtenidas de un mismo bólido desde las diversas estaciones, se reconstruyen sus trayectorias mediante astrometría para conocer su recorrido atmosférico y las órbitas que poseían en el Sistema Solar. Incluso en algunos casos excepcionales, se podría calcular las áreas de máxima

14

probabilidad de caída de los meteoritos asociados para, de este modo, organizar su posterior recuperación.

Ubicar estaciones por todo el territorio español es un gran reto al que se enfrenta el SPMN. Desde montar nuevas estaciones para mejorar la cobertura atmosférica hasta cumplir el objetivo de disponer de una estación de detección cada 100 ó 150 km

1.2.2. El proyecto FRIPON (Fireball Recovery and Planetary Inter Observation Network) tiene como objetivo determinar la fuente de todo tipo de meteoritos que llegan a la Tierra, colectarlos e investigarlos. Esto sólo se puede alcanzar si se construye una densa red de cámaras a través del continente europeo. El propósito es instalar 100 cámaras digitales que cubran el total del territorio francés. Su mínimo mantenimiento es crucial para poder mantener la red por 10 años que es el alcance del proyecto. Las técnicas de recopilación de información incluyen estado del arte, cámaras digitales, radio frecuencia e información meteorológica en tiempo real. Se encuentran en este momento 50 cámaras "allsky" en el Noreste Europeo y 100 en Francia. $3$ 

1.2.3. David Barrado Navascués (2012) menciona que desde Julio de 2014 el Observatorio Astronómico de Calar Alto, ubicado en Sierra de Filabres (Almería, España), cuenta con una estación de detección de meteoros formada por cinco cámaras CCD de alta sensibilidad. Estos dispositivos monitorean durante la noche toda la bóveda celeste y permiten identificar de forma automática la entrada de meteoroides a la atmósfera terrestre. Los equipos instalados en Calar Alto forman parte del proyecto SMART (Figura 1), que se desarrolla bajo la dirección científica del Profesor José María Madiedo (Universidad de Huelva) con la colaboración del Instituto de Astrofísica de Andalucía (IAA-CSIC). La nueva estación de meteoros de Calar Alto trabaja de manera conjunta con las otras siete estaciones que forman parte del proyecto SMART en Andalucía y Castilla La Mancha, y con el resto de estaciones de meteoros que la Red Española de Investigación sobre Bólidos y Meteoritos tiene instaladas en otros puntos del país.<sup>4</sup>

15

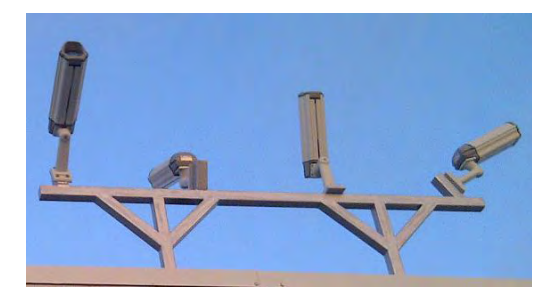

*Figura 1. Cámaras del programa de observación de la actividad meteorítica en Calar Alto Sierra de Filabres (Almería, España).*

*Estos sistemas de detección permiten, además, obtener el espectro de emisión de los bólidos que se registran, pues gracias al uso de redes de difracción permiten descomponer la luz que emiten los meteoroides al desintegrarse en la atmósfera. De esta manera se puede determinar la composición química de estos fragmentos de materia interplanetaria.*

1.2.4. Jorge Blaschke (2013) menciona que el impacto del meteorito sobre Chelyabinsk, hirió a 1200 personas y produjo daños por valor de 33 millones de dólares, ha acelerado la necesidad de poner en marcha lo antes posible una alerta en contra de asteroides peligrosos. Se trata del Proyecto Atlas de la NASA, ocho telescopios, con cámaras digitales de 100 megapíxeles que detectarán todos los asteroides que se dirijan hacia la Tierra. El Proyecto Atlas costará de 5 millones de dólares y estará en funcionamiento en Hawái en 2015. Los astrónomos responsables del Proyecto Atlas aseguran que si se hubiera materializado antes este proyecto, se habría podido evitar muchos de los heridos que hubo en Rusia por la caída del objeto en Chelyabinsk, un objeto que tenía un diámetro de 17 metros y cuya explosión en la atmósfera libera una energía de unos 500 kilotones. La inversión de 5 millones de dólares tal vez no habría impedido los daños por valor de 33 millones de dólares que produjo la onda expansiva, pero si habría alertado a la población y los heridos habrían sido mucho menos. El nuevo sistema con los ocho telescopios podrá detectar la aproximación de un asteroide y realizar una alerta temprana.<sup>5</sup>

1.2.5. Guadalupe Rivera (2016) menciona que en México el Dr. José Ramón Valdés Parra, investigador del Instituto Nacional de Astrofísica, Óptica y Electrónica (INAOE) informó que el INAOE participa en la campaña internacional del monitoreo de asteroides y objetos cercanos a la Tierra con el objetivo de determinar sus elementos orbitales precisos y propiedades físicas. En esta campaña se observan los asteroides de mayor tamaño utilizando los telescopios del INAOE, la Cámara Schmidt de Tonantzintla y el telescopio del observatorio Guillermo Haro de 2.1 metros en Cananea, Sonora.

Ella mencionó que recolectar los residuos de un objeto es complicado ya que no se conoce con certeza su trayectoria ni el sitio exacto sobre la superficie de la Tierra donde explotan. Finalmente, los objetos más pequeños, de unas decenas de centímetros son muy difíciles de detectar con anticipación, haciendo que estos eventos sean prácticamente impredecibles.<sup>6</sup>

#### **1.3 Generalidades del Proyecto**

Con el fin de investigar, calcula la trayectoria de meteoroides, obtener información importante para la población y crear una base de datos. Se creará la estructura de una estación de monitoreo de meteoros equipada con 4 cámaras especiales, las cuales estarán grabando el cielo continuamente almacenará en el video el paso del cuerpo por la atmósfera para su posterior análisis.

Es importante tener en cuenta que esta estación tiene como objetivo ser el prototipo de lo que será una "Red Nacional" la cuál constará de una estación cada150 km a través del territorio nacional. Dicha recomendación deriva de las capacidades de las cámaras.

Las consideraciones más importantes que tiene como objetivo la estación son:

- Plataforma de soporte única para las cuatro cámaras.
- Diseño compacto y facilidad para manufactura por volumen.
- Diseño que permita fácil acceso a mantenimiento y calibración de los aparatos.
- Resistencia a la humedad y a la corrosión.

Ensamblaje de la estación por presión sin elementos de unión.

La estación de monitoreo se probará en sus primeras etapas en el planetario de la Sociedad Astronómica de México ubicado en Av. División del Norte s/n, Benito Juárez, Ampliación San Marcos Norte, CDMX. Pretendiendo poner a prueba tanto la estructura como los aparatos mismos haciendo simulaciones.

La estación de monitoreo se planea que sea modular, es decir cada cámara tendrá un módulo para su ensamble, calibración y posicionamiento independiente, de esta forma cualquier reemplazo de equipo y mantenimiento no afectará a las demás.

Su diseño compacto es esencial para poder montar la estación en casi cualquier lugar inclusive en postes de luz. Por lo que deberán tener la combinación de protección y a la vez completa visibilidad de su entorno.

<sup>1</sup>Cornejo Patiño, Sonia. (2017). *Estudio de las trayectorias de meteoroides a través de la atmósfera terrestre*. (Tesis de licenciatura). Universidad Nacional Autónoma de México. México. Pp. 3

 $^2$ Josep M. Trigo, José M. Madiedo, Jordi Llorca, José L. Ortiz y Alberto Castro-Tirado. (2003). Red Española de Investigación sobre Bólidos y Meteoritos. España: *Spanish Fireball Network*. http://www.spmn.uji.es/ESP/presentacion.html.

 $^3$ Jean-Francois. (2010). Physique subatomique et théories associées, astrophysique, astronomie et planétologie (Blanc SIMI 5) 2013 Projet *FRIPON*. Francia: *The French National Research Agency*. http://www.agencenationale-recherche.fr/?Project=ANR-13-BS05-0009.

 $^4$ Barrado Navascués D. (2012). Nuevo sistema de detección de bólidos y su página web. http://www.caha.es/new-fireball-detection-station-and-related-web-page\_es.html.

<sup>5</sup>Blaschke J. (2013). Proyecto Atlas de la NASA. España. http://www.jorgeblaschke.com/blog/proyecto-atlas-dela-nasa/.

<sup>6</sup>Rivera G. (2016). Un Bólido Sobre el Centro de México. México: *INAOEP.* http://www.inaoep.mx/noticias/?noticia=394&anio=2016.

# **CAPÍTULO II**

# **INGENIERÍA DE PROYECTO**

### **2.1. Conceptos de Ingeniería Aplicada**

2.1.1. CAD (Computer-aided design) es el uso de programas computacionales para crear representaciones gráficas de objetos físicos ya sea en segunda o tercera dimensión (2D o 3D). CAD es ampliamente utilizado para la animación computacional y efectos especiales en películas, publicidad y productos de diferentes industrias, donde el software realiza cálculos para determinar una forma y tamaño óptimo para una variedad de productos y aplicaciones de diseño industrial.

En diseño industrializado de productos, CAD es utilizado principalmente para la creación de modelos de superficie, sólidos en 3D, o bien, dibujos de componentes físicos basados en vectores en 2D. Sin embargo, CAD también se utiliza en los procesos de ingeniería desde el diseño conceptual y hasta el lanzamiento de productos. Permite al ingeniero analizar interactiva y automáticamente las variantes de diseño, para encontrar el diseño óptimo para manufactura mientras se minimiza el uso de prototipos físicos.<sup>7</sup>

Las ventajas del CAD son:

- Mejor visualización del producto final, los sub-ensambles parciales y los componentes en un sistema CAD agilizan el proceso de diseño.
- **El software CAD ofrece gran presidión de forma que se reducen los errores.**
- El software CAD brinda una documentación más sencilla y robusta del diseño, incluyendo geometría y dimensiones, lista de materiales, etc.

El software CAD permite una reutilización sencilla de diseños de datos y mejores prácticas.

2.1.2. CAM (Manufactura Asistida por Computadora) comúnmente se refiere al uso de aplicaciones de software computacional de control numérico (NC) para crear instrucciones detalladas (G-code) que conducen las máquinas de herramientas para manufactura de partes controladas numéricamente por computadora (CNC). Los fabricantes de diferentes industrias dependen de las capacidades de CAM para producir partes de alta calidad.<sup>8</sup>

Los beneficios de CAM incluyen un plan de manufactura correctamente definido que genera los resultados de producción esperados.

Los sistemas CAM pueden maximizar la utilización de la amplia gama de equipamiento de producción, incluyendo alta velocidad, 5 ejes, máquinas multi-funcionales y de torneado, maquinado de descarga eléctrica (EDM). También pueden ayudar a la creación, verificación y optimización de programas NC para una productividad óptima de maquinado, así como automatizar la creación de documentación de producción.

2.1.3. CAE (Ingeniería asistida por computadora) es software utilizado para analizar el comportamiento de un diseño computacional y medir sus variables físicas para mejorar su rendimiento.<sup>9</sup>

2.1.4. Análisis por Elemento finito es un método numérico generalmente utilizado para la solución de problemas con alto grado de dificultad, involucrando geometrías complejas, determinación de propiedades de materiales y cargas no distribuidas. El análisis por elemento finito es un método computarizado para predecir cómo un objeto real reaccionará a fuerzas, calor, vibración, flujo de fluidos, fenómenos eléctricos y magnéticos, entre otros. En términos generales el método permite determinar si un sistema se romperá, fallará o trabajará tal como fue diseñado. El concepto básico es dividir el continuo en un número finito de elementos, es decir discretizar el continuo y resolver cada uno de los elementos de las ecuaciones del sistema para después ensamblar la solución total.<sup>10</sup>

20

Se entiende por discretizar al proceso de modelar un cuerpo dividirlo equivalentemente, en un sistema conformado por cuerpos más pequeños, a los cuales se les denomina elementos finitos. Estos están interconectados por medio de puntos comunes o nodos, los cuales forman superficies que se comportan como volúmenes de control independiente.

#### **2.2. Materiales para los Prototipos**

2.2.1. MDF (Medium Density Fibreboard) es un aglomerado elaborado con fibras de madera aglutinadas con resinas sintéticas mediante fuerte presión y calor, en seco, hasta alcanzar una densidad media.

Presenta una estructura uniforme y homogénea y una textura fina que permite que sus caras y cantos tengan un acabado perfecto. Se trabaja prácticamente igual que la madera maciza, pudiéndose fresar y tallar en su totalidad, tiene estabilidad dimensional y bajo costo.

La elección de MDF fue hecha para poder hacer prototipos rápidos y a bajo costo en corte láser de la estación de monitoreo. La Sociedad Astronómica de México facilitó una de sus instalaciones la cual posee una máquina de corte láser que fue utilizada para manufacturar los prototipos.

2.2.2. Aluminio 6061 es un metal que posee una combinación de propiedades que lo hacen muy útil en ingeniería de materiales, tales como su baja densidad y su alta resistencia a la corrosión. Mediante aleaciones adecuadas se puede aumentar sensiblemente su resistencia mecánica (hasta los 690 MPa). Es buen conductor de la electricidad, del calor y se mecaniza con facilidad.

#### **2.3 Manufactura en Corte Láser**

La Sociedad Astronómica de México facilitó una máquina de corte láser, que se utilizó para hacer los prototipos de la estación.

El proceso consiste en la focalización de un haz láser en un punto del material que se desea tratar, para que éste funda y evapore lográndose así el corte. El haz láser, con una determinada potencia llega al cabezal para poder cortar. Dentro de éste, un grupo óptico se encarga de focalizar el haz con un diámetro determinado, sobre un punto de interés del material a tratar. El posicionamiento del punto focal del rayo respecto de la superficie que se desea cortar es un parámetro crítico. Aunque la aplicación mayoritaria del corte con láser se da en materiales metálicos, otro tipo de materiales como vidrio, cuero, o madera son susceptibles de ser cortados con este método.

Para poder utilizar el método, es necesario llevar los planos de manufactura de las piezas previamente hechas en CAD, así se ingresan los planos y se ajusta la potencia de la máquina dependiendo del grosor del material.

#### **2.4 Manufactura en Corte de Agua CNC**

A través de la computadora con software CAD, un chorro de agua impulsado por una bomba intensificadora genera presiones de hasta 6,480 bares y acumula una energía que puede ser utilizada como una herramienta de corte. Este sistema utiliza alta presión y chorro de agua angosto, dependiendo de la configuración de la boquilla y del movimiento de ésta, produce resultados diferentes. En el caso de la aplicación "Waterjet", el chorro de agua es una herramienta para el corte de materiales blandos. Al mezclarse con arena abrasiva, el chorro de agua supersónico funciona exclusivamente como un vehículo de transmisión del abrasivo, el cual es expulsado con una energía cinética tal, que puede producir un corte preciso en prácticamente todos los materiales. En canteras para la extracción de bloques o

22

en la creación de túneles subterráneos, el chorro de agua se convierte en una herramienta capaz de abrir secciones en casi cualquier material.

Es un método sumamente preciso y no necesita de un trabajo posterior para acabados superficiales ni de ajustes. $^{\rm 11}$ 

<sup>7</sup>Diseño Asistido por Computadora. Alemania: *SIEMENS.* https://www.plm.automation.siemens.com/es\_mx/plm/cad.shtml. <sup>8</sup>Manufactura Asistida por Computadora. Alemania: *SIEMENS.* https://www.plm.automation.siemens.com/es\_mx/plm/cam.shtml. <sup>9</sup>Ingeniería Asistida por Computadora. Alemania: *SIEMENS.* https://www.plm.automation.siemens.com/es\_mx/plm/cae.shtml. <sup>10</sup>Método de Análisis por Elementos Finitos y descripción del Software Algor. http://catarina.udlap.mx/u\_dl\_a/tales/documentos/lim/moises\_g\_lf/capitulo5.pdf.

<sup>11</sup>El concepto de corte por "Water Jet". Italia: *Waterjet Corporation.* http://www.waterjetcorp.com/sp/applications.php.

# **CAPÍTULO III**

# **DESARROLLO DEL PROYECTO**

### **3.1 Dimensiones de la Plataforma y sus Módulos**

La estación de monitoreo debe ser lo más compacta posible, el empaquetamiento de sus componentes es vital para el cumplimiento del objetivo de crear una red nacional. Cada cámara debe estar soportada por un módulo individual. La única limitante del empaquetamiento son las dimensiones de las cámaras y sus cables de alimentación y transferencia de datos. Las cámaras tienen forma aproximada de prisma rectangular con dimensiones de 9.3 X 3.5 X 4 cm (Figura 2). El módulo de la cámara que apunta al horizonte tiene que tener la capacidad de poder orientar la cámara de forma angular hacia arriba y hacia abajo para poder enfocar y superar obstáculos visuales del horizonte (Figura 3), esto aumenta las dimensiones del módulo. El módulo de la cámara del cenit es fijo justo en el centro geométrico de la plataforma, debe estar por encima de las demás para garantizar un buen campo de visión.

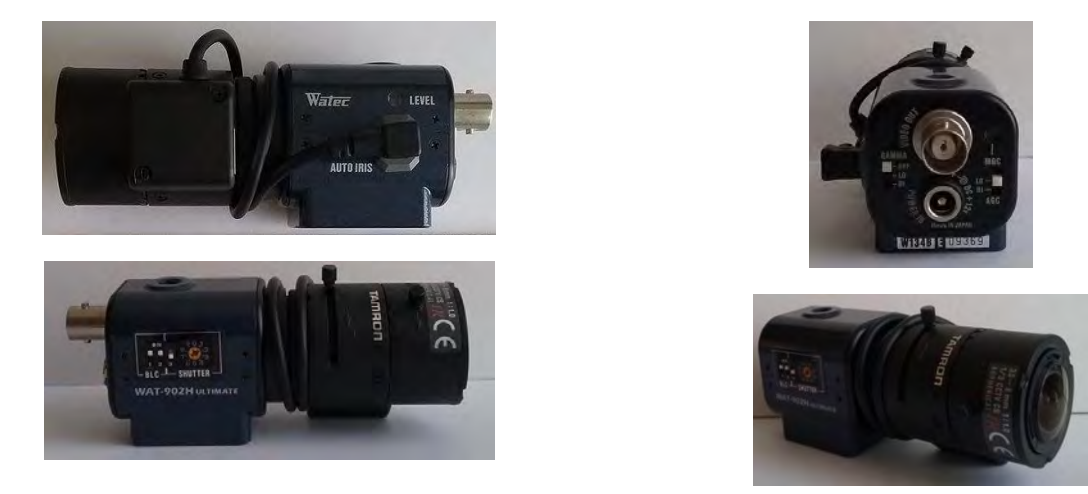

*Figura 2. Diferentes vistas de la cámara que se instalará en la Estación*

Cada cámara se calibra y enfoca de forma manual por lo que es importante tener fácil acceso a las cámaras y asegurar que la distribución de los elementos permita la manipulación. Ninguna pieza y elemento del sistema debe estorbarse entre sí.

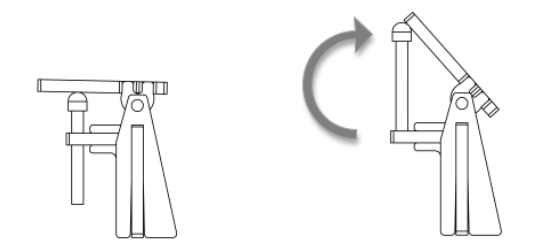

*Figura 3. Ejemplificación de la libertad angular del módulo.* 

El ensamble entre piezas se pensó para que fuera a presión, es decir sin incluir piezas de unión. Para el prototipo en MDF su ajuste es de 350 μm, determinado experimentalmente, y así las piezas no necesitan inclusive pegamento.

# **3.2 Diseños Conceptuales**

### 3.2.1. Concepto Vertical

Objetivo.- Mínimo volumen de ocupación, se busca la geometría y el arreglo más compacto posible. Se diseñó entonces un arreglo con forma de torre con apilamiento de los dispositivos y sus módulos (Figura 4).

Ventajas:

- Mínimo espacio que ocupa
- Mínimo uso de material
- El módulo de una cámara es la base de la subsecuente

### Desventajas:

- Inestable
- Al estar una encima de otra los cables interfieren con las de abajo
- Se dificulta mucho otorgar el movimiento angular de las cámaras
- Endeble

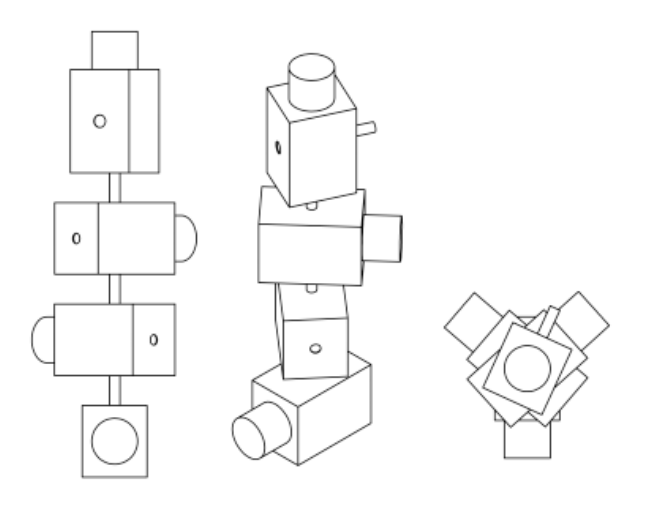

*Figura 4. Concepto Vertical*

### 3.2.2. Concepto Radial

Objetivo.- Diseño Compacto y Estable, un modelo lo más reducido en volumen pero con la estabilidad suficiente para evitar movimientos indeseados (Figura 5).

Ventajas:

- Diseño estable
- Horizonte común de las tres cámaras
- Diseño más simple y sin interferencia de cables
- Más rígido que el anterior modelo

#### Desventajas

- Mayor uso de material
- Necesidad de una base extra en común para ensamblar todos los módulos

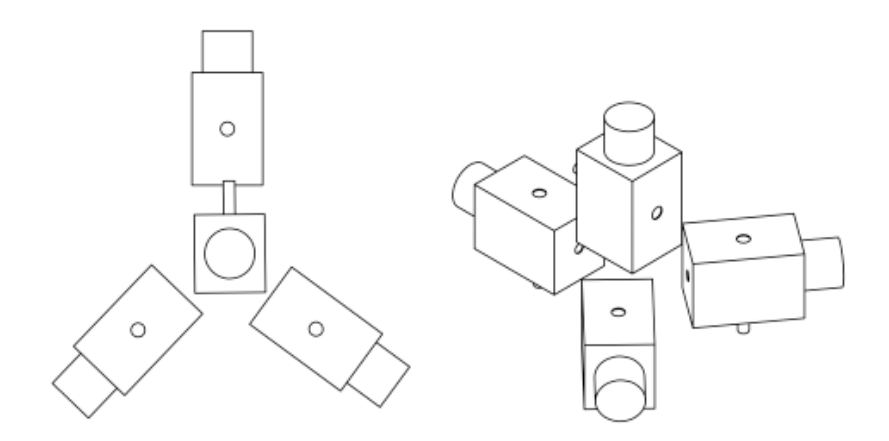

*Figura 5. Concepto Radial*

### **3.3 Evolución del Diseño (prototipos)**

Esta etapa del proyecto es necesaria para ubicar deficiencias en los diseños y disminuir la cantidad de piezas de la estación y mejorar las geometrías.

#### 3.3.1. Prototipo del Diseño vertical

Habiendo completado su conceptualización, procedí a realizar el modelaje CAD del diseño, apilando cada cámara encima de la siguiente y al final la del cenit. Este diseño consta de 31 piezas, 7 hechas en MDF de 3 mm de espesor y 24 hechas en MDF de 6 mm de espesor, siendo estos espesores los comerciales estándar del MDF.

Sus dimensiones finales son de aproximadamente 8.5 X 8.5 X 40 cm. Cumple perfectamente con el concepto, se alcanzó el mínimo volumen para empaquetar las cámaras, sin embargo, es un modelo sumamente inestable y susceptible a vibraciones

debido a su geometría de gran longitud y un único punto de apoyo en la base, así como poseer poca masa lo hace vulnerable a frecuencias más bajas y de mayor probabilidad de presentarse. Esto es perjudicial ya que la estación estará localizada en puntos altos incluyendo postes de luz o de telecomunicaciones, por lo tanto, este prototipo no pasó a la siguiente etapa.

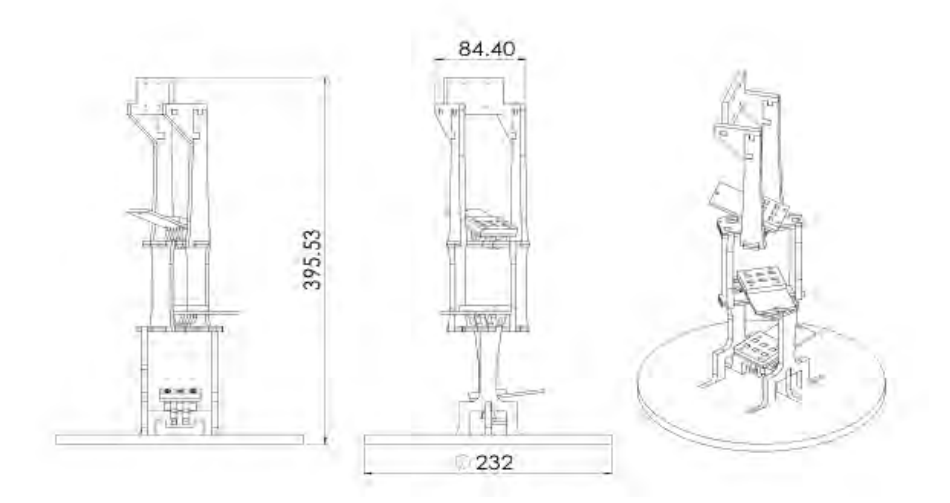

*Figura 6. Estación Vertical,* 

*se muestran los diferentes módulos ensamblados uno encima del otro y los espacios que posteriormente albergarán a las cámaras, sus dimensiones están en mm.* 

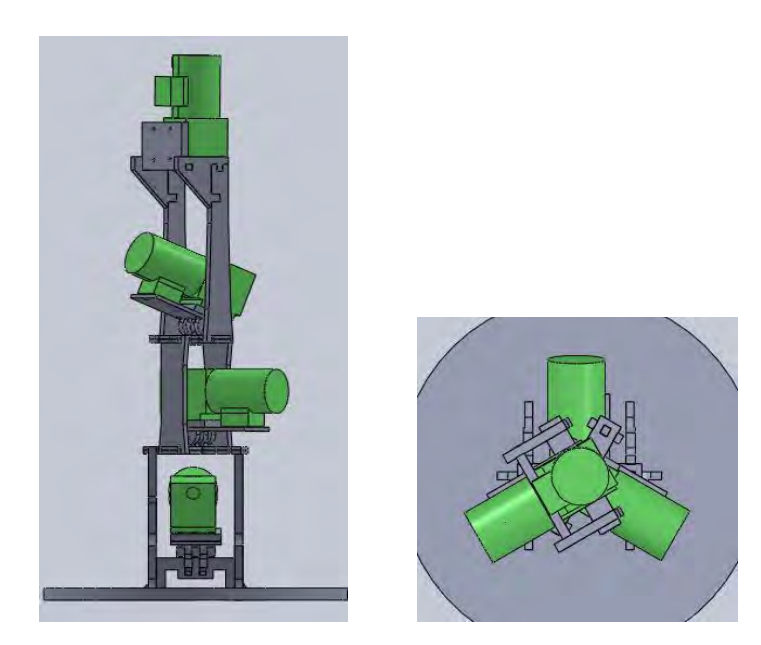

*Figura 7. CAD con simulación de cámaras vistas del alzado y de la planta.* 

La manufactura para este diseño tiene un tiempo de 1 hora y 25 minutos por corte láser. Su ensamblaje es complicado debido a su inestabilidad.

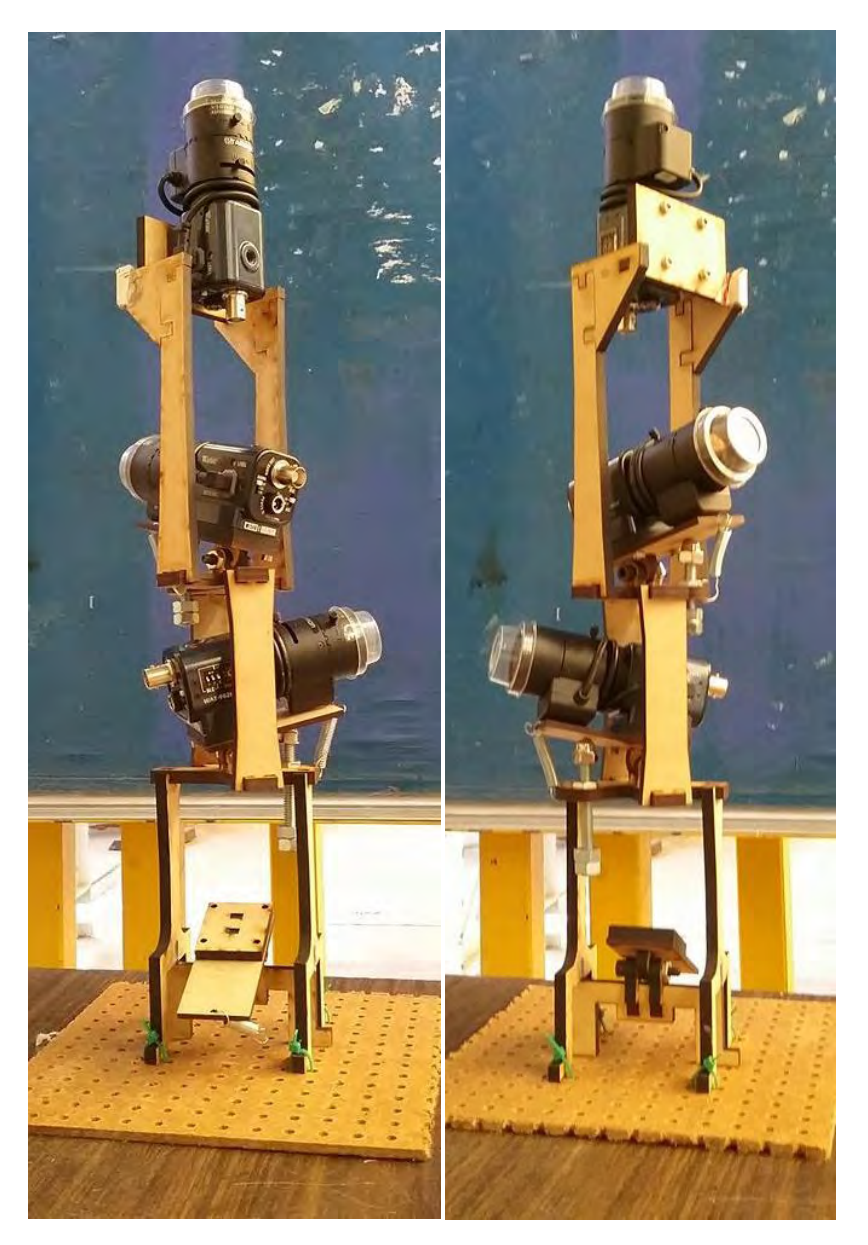

*Figura 8. Diseño vertical manufacturado y ensamblado.* 

En la figura anterior se observa que las cámaras están demasiado confinadas en su espacio designado, mejorar las condiciones para las cámaras sólo haría que se sacrificaran las ventajas que otorga este diseño las cuales, serían ensanchar y alargar los módulos.

#### 3.3.2. Prototipo del Diseño Radial

Después de haber identificado las diversas deficiencias del diseño vertical, era necesario robustecer la estación y además darle estabilidad. El nuevo diseño cuenta con 11 piezas hechas en MDF de 3 mm de espesor y 33 piezas hechas en MDF de 6 mm de espesor, 44 en total.

El arreglo es distribuir 3 de las cámaras las cuáles apuntan al horizonte sobre un mismo plano a 120º con un centro en común, éstas estarán alejadas del centro tanto como los cables de alimentación y transferencia de datos lo permitan. Estos son 7 cm aproximadamente y la cámara del cenit está ubicada en un módulo fijo que debe coincidir con el centro geométrico, esto genera varias dificultades ya que todos los cables terminan coincidiendo justo en el centro. La pregunta es ¿cómo ubicar la cámara del cenit sin interferir con los cables?. En esta iteración propuse que dicho módulo del cenit tuviera forma de "grapa" y que por el medio pasaran los cables de las demás cámaras.

El volumen logrado con este arreglo es mayor que el diseño vertical pero la estabilidad es una garantía.

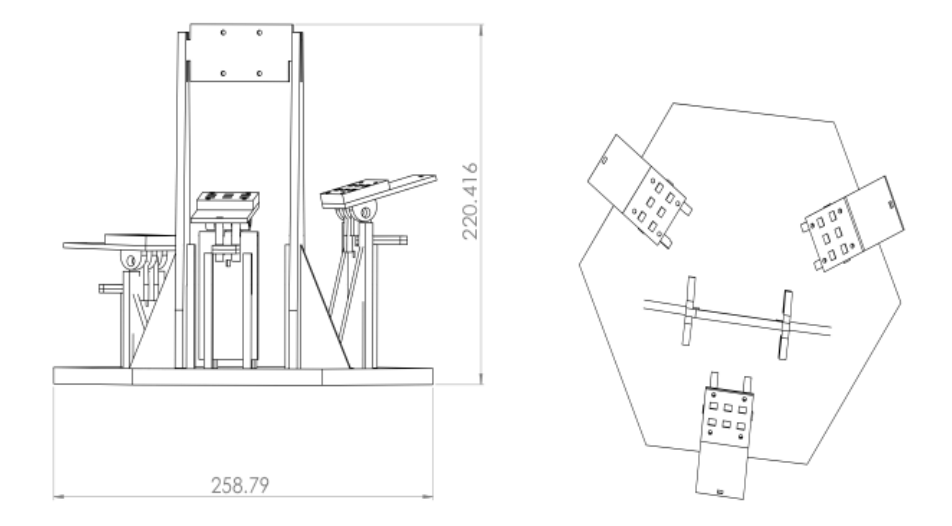

*Figura 9. Estación de diseño radial, se aprecian los módulos independientes acoplados a una base común y sus dimensiones en mm.* 

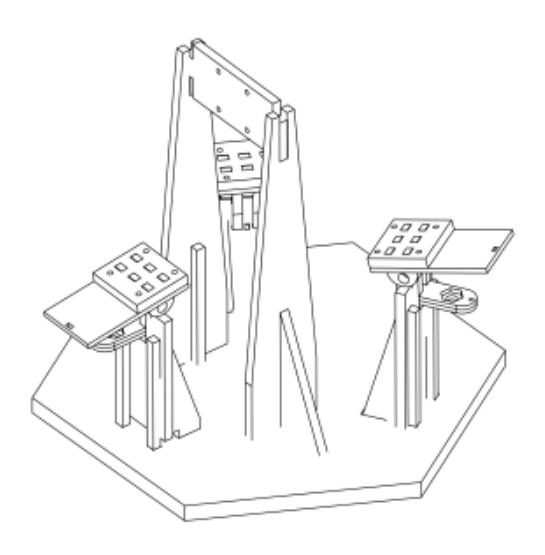

*Figura 10. Isométrico del diseño radial* 

El arreglo resultó ser funcional ya que se erradicó el problema de la inestabilidad y le dio más independencia a cada módulo y libertad a cada cámara. Sin embargo, quedó con algunas interferencias entre cables e incluye más material, su tiempo de manufactura en corte láser es de 1 hora y 50 minutos. Tiene deficiencias en el ensamblaje entre piezas.

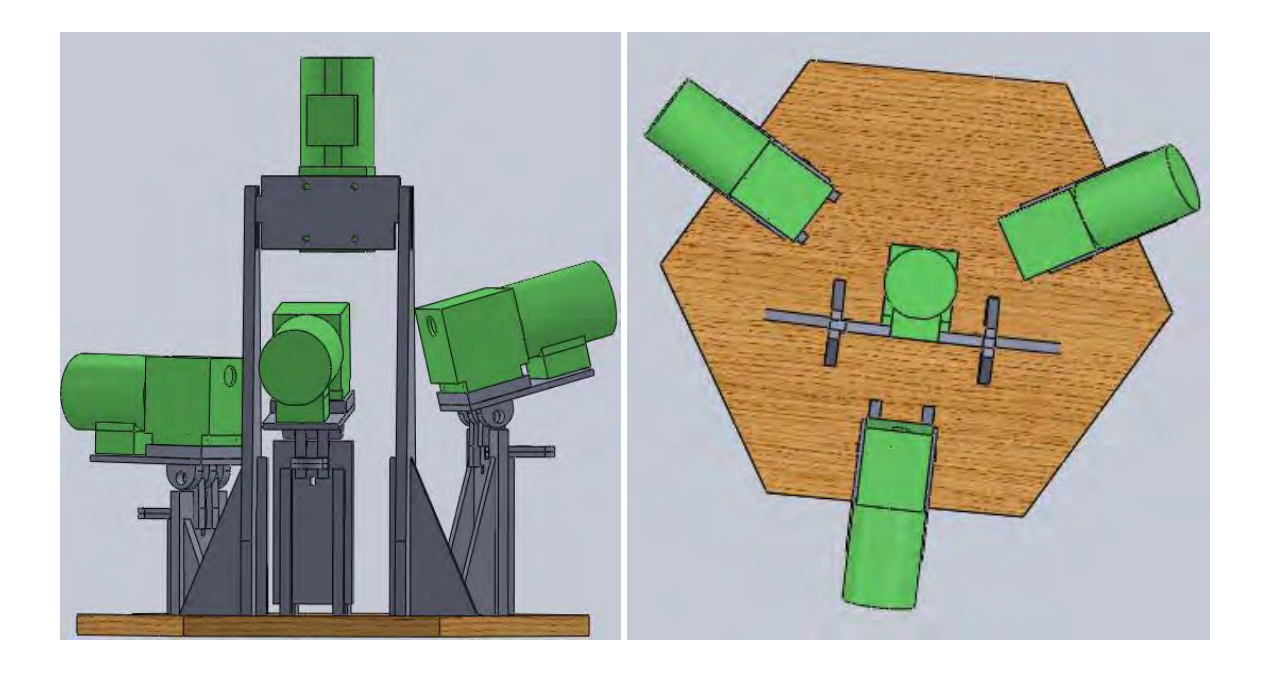

*Figura 11. CAD de ensamblaje con cámaras Figura 12. Planta del Modelo* 

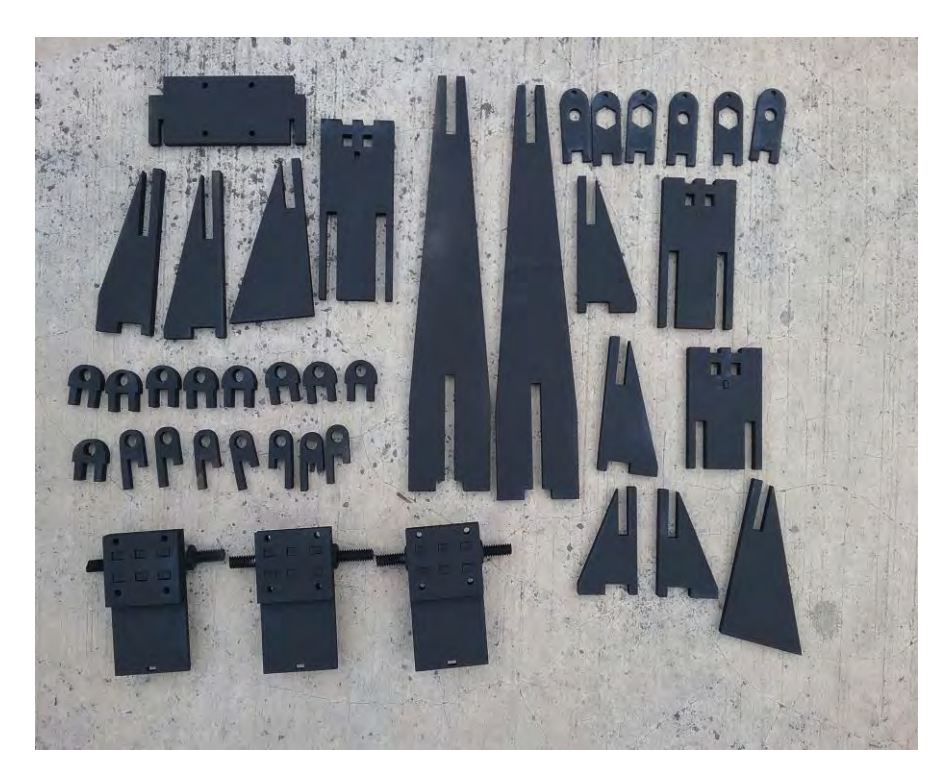

*Figura 13. Despliegue de piezas, se muestran pintadas las piezas listas para ensamblar* 

# 3.3.3. Prototipo del Diseño Radial Sintetizado

Notando las mejorías del diseño radial, era necesario mejorar el ensamblaje entre piezas, disminuir el número de piezas y erradicar la interferencia entre cables.

El primer cambio notable es en las piezas que sujetan el soporte de la cámara al módulo las cuales, hacen también la labor de dar estabilidad y acoplar el módulo a la base (Figura 14), las transformé en dos piezas que hicieran el mismo trabajo (Figura 15).

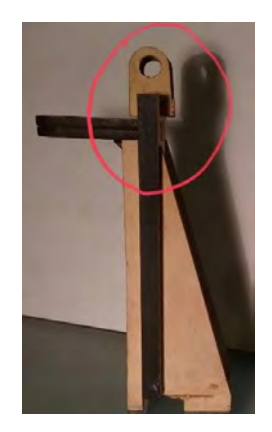

*Figura 14. se aprecian dos piezas en la parte superior con un agujero y dos piezas como con forma de una letra "A" siendo 4 piezas independientes que para este punto era un solución viable.* 

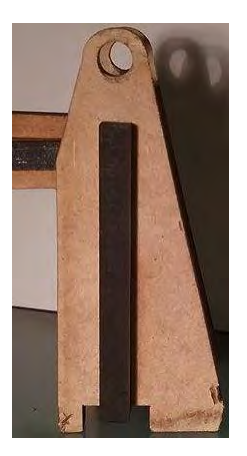

*Figura 15. Se logra ver en comparación con la imagen anterior que esas piezas superior e inferior se hacen una cumpliendo con la misma función dándole mayor rigidez al módulo ya que no está suelta ninguna pieza, siendo ahora dos piezas por módulo (en vez de 4 ahora hay 2).* 

Además, con ese cambio el soporte de la cámara ya no necesita de tres piezas de sujeción sino dos, disminuyendo así 3 piezas por módulo y por lo tanto 9 en total del conjunto (Figura 16).

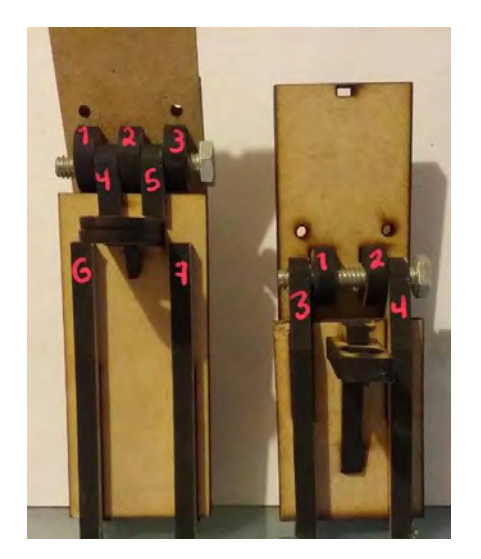

*Figura 16. En la imagen se muestran los módulos del "Diseño Radial" (a la izquierda) y del "diseño Radial* 

*Sintetizado" (a la derecha). Las piezas mencionadas en las explicaciones anteriores están numeradas. En el "Diseño Radial" los números 4, 5, 6 y 7 se convierten en las piezas 3 y 4 del módulo de la derecha que corresponde al "Diseño Radial Sintetizado".* 

*En el "Diseño Radial" las piezas 4 y 5 son independientes, por lo que era necesario para dar estabilidad a la cámara que se pusieran tres piezas en el soporte de la cámara las cuales son 1, 2 y 3. En el módulo de la derecha se aprecia que ya no son necesarias tres piezas sino sólo dos y se muestran como 1 y 2.* 

La cámara del cenit estaba al centro, conformado por 7 piezas y su módulo interfiriendo con los cables de las horizontales (Figura 17), el cambio fue desfasar el módulo del centro pero sin alejar la cámara del centro, en vez de parecer una grapa al medio parece una canasta de baloncesto y se conforma ahora de sólo 3 piezas (Figura 18). Reduciendo así el modelo en 4 piezas menos.

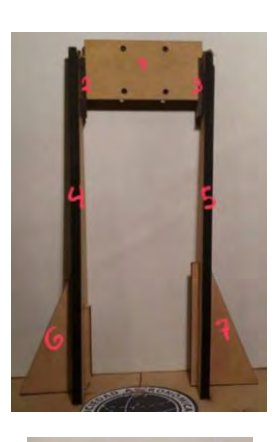

*Figura 17. Se muestra el módulo del cenit al centro con sus siete piezas*.

*Figura 18. Se aprecia el notable cambio con forma de canasta de baloncesto y sus tres piezas que lo conforman.* 

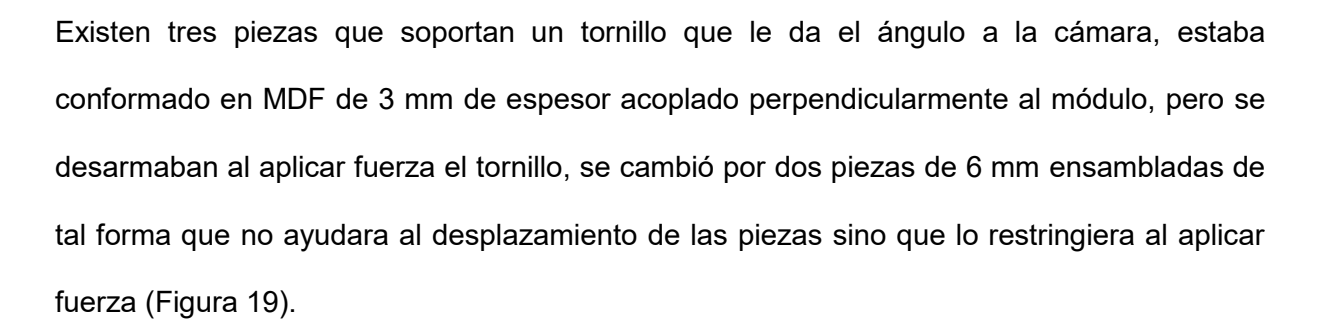

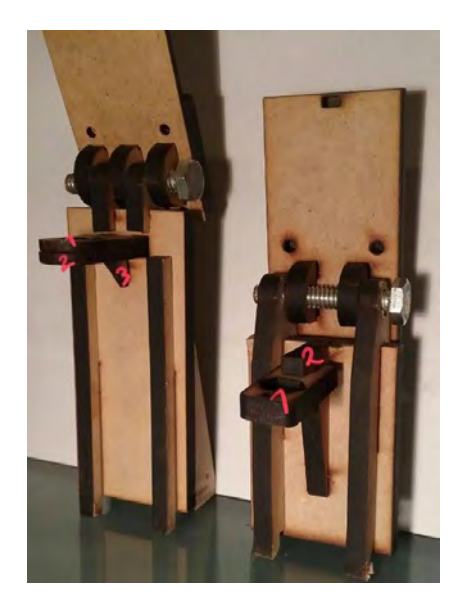

*Figura 19. A la izquierda el "Diseño Radial" y a la derecha el "Diseño Radial Sintetizado" se aprecia el cambio en el ensamble de dicho conjunto de piezas explicadas anteriormente.*

Por lo tanto, este diseño radial sintetizado consta de 27 piezas todas en MDF de 6 mm de espesor, facilitando así uso de material estándar. Se redujo mucho el tamaño de las piezas y mejoró su ensamblaje.

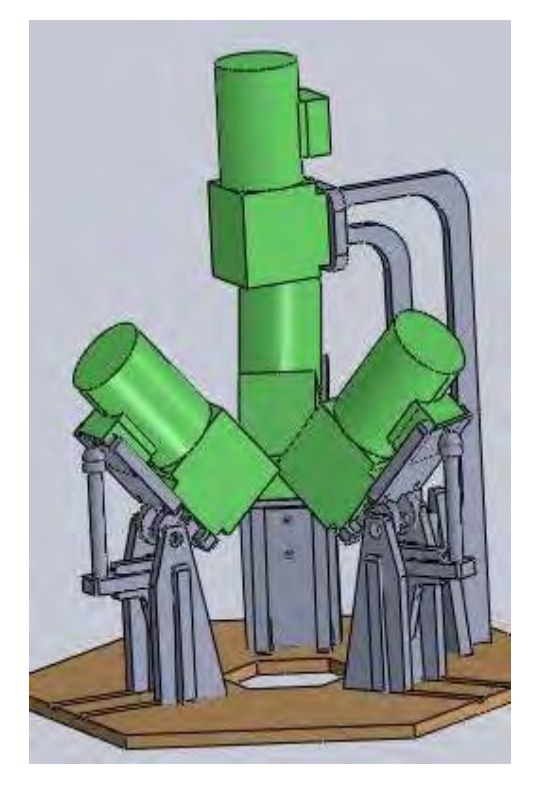

 *del Diseño Radial Sintetizado* 

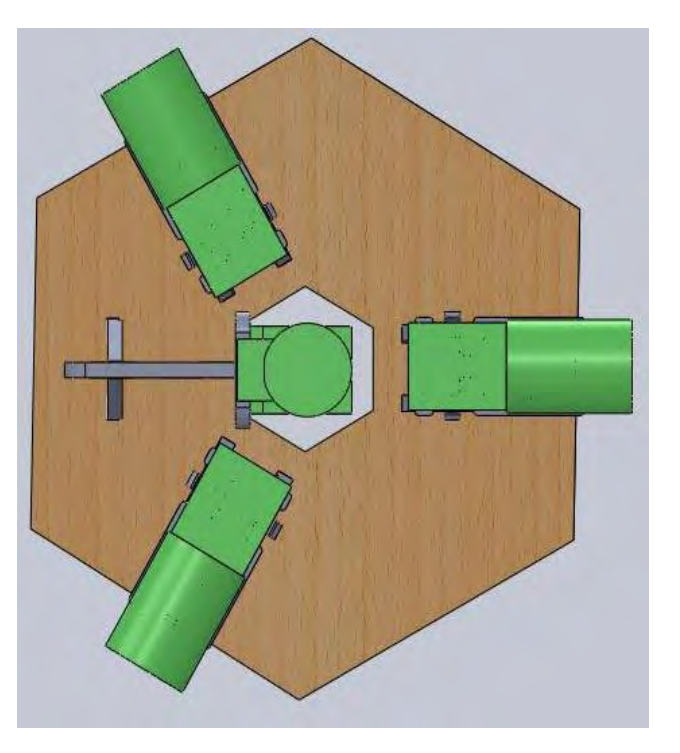

*Figura 20. Ensamblaje CAD con Cámaras Figura 21. Vista en planta del Modelo*

La estructura cuenta ahora con sus módulos completos, el llamado "módulo de horizonte" soportará una cámara de manera horizontal con la posibilidad de modificar su ángulo respecto al horizonte y cada estación contiene tres de dichos módulos. La estructura también contiene lo que es el "módulo del cenit", éste soportará una sola cámara de forma vertical ubicada al centro de la estructura para cubrir el cenit, cada estación contiene uno solo de estos módulos.

### **3.4 CAD para Aluminio**

El diseño radial sintetizado demuestra ser adecuado, es decir ninguna pieza se desarma, tiene casi la mitad de piezas que los anteriores, alcanza el volumen deseado, empaquetamiento y estabilidad, así como mayor facilidad de ensamblaje. El próximo reto fue pensar en su manufactura en Aluminio, el ensamblaje ahora entre piezas requiere modificaciones para el nuevo material.

El módulo de la cámara del horizonte cuenta con 8 piezas, pensando en Aluminio estandar de ¼" de espesor y el módulo del cenit cuenta con 3 piezas pensado también para utilizar ¼" de espesor en Aluminio.

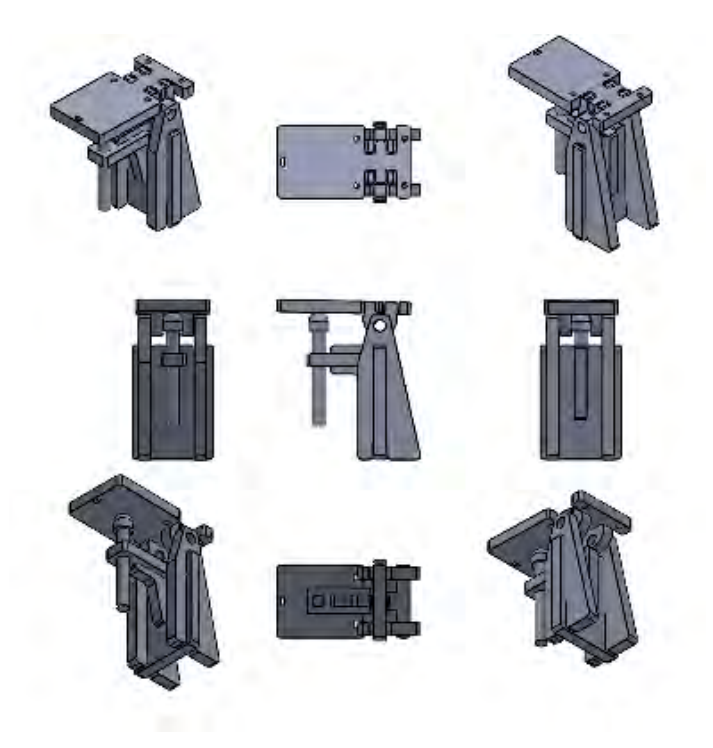

*Figura 22. Vistas en CAD del "Módulo del horizonte" ensamblado* 

El ensamble a presión de las piezas es esencial para facilitar su instalación y disminuir el número de piezas, de otro modo habría que incluir piezas de unión.

En el caso del MDF son 350 μm de diferencia entre piezas obtenido experimentalmente al momento de hacer los prototipos ya que no se tiene registro o ecuaciones para definir un ensamble a presión en este material.

Ahora para el caso del Aluminio es necesario el uso de un coeficiente de dilatación térmica que es de 2.4 x 10 $<sup>5</sup>$  [1/  $<sup>0</sup>C$ ]. Para obtener el claro final entre piezas se usan la fórmulas:</sup></sup>

L = L<sup>i</sup> (1+ (α ΔT)) y ΔL=L-L<sup>i</sup> , siendo ΔL la diferencia que debe existir entre las piezas a ensamblar, considerando un ΔT de 175 [ºC] elegido al enfriar una de las piezas con nitrógeno líquido.

Li = 6.35 [mm] (1/4")

α = 2.4 x 10-5 [1/ ºC]

 $ΔT = 175 [°C]$ 

Sustituyendo:

L =  $6.35$  ((  $2.4 \times 10^{-5}$ ) (175))

 $L = 6.37667$  [mm]

 $ΔL = 6.37667 - 6.35$ 

 $ΔL = 0.02667$  [mm] o 26.67 [µm]

Por lo tanto, entre piezas debe de haber una diferencia de 26.67 [μm] y asegurar un buen ensamble a presión.

Su tiempo de manufactura de prueba en MDF es de 45 minutos, los cables ya no tienen interferencia y es mucho más sencillo de ensamblar.

Las piezas tienen geometrías más sencillas, por lo que la máquina de corte láser le cuesta menos trabajo seguir los contornos y se ve reflejado en su tiempo de corte.

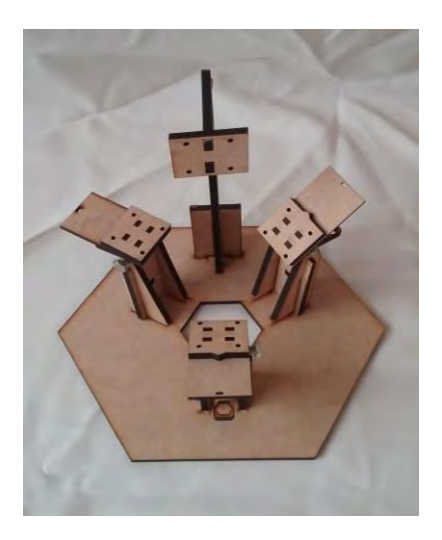

*Figura 23. Estación con diseño radial sintetizado y modificaciones para manufactura en aluminio mostrado en MDF.*

#### **3.5 Análisis Computacional**

La frecuencia es una magnitud que mide las oscilaciones por segundo en una vibración, cuando un objeto vibra, tienden a vibrar a una frecuencia particular o a un conjunto de frecuencias. La frecuencia o frecuencias a las que dicho objeto tiende a vibrar cuando se excita de alguna manera se conoce como la frecuencia natural del objeto, puede existir un conjunto de frecuencias que lo caracterizan. Todo sistema posee una o varias frecuencias naturales de forma que, al ser excitado externamente con la misma frecuencia, en el sistema se producirá un aumento importante de vibración. Si la rigidez aumenta, la frecuencia natural también aumenta. La resonancia es un estado de funcionamiento en el que una frecuencia de excitación externa iguala la frecuencia natural de la estructura, cuando esto ocurre, la onda que incide sobre el cuerpo genera una vibración de amplitud enorme y el sistema continúa vibrando hasta que se rompe. Cuando se analizan los problemas de vibración de una máquina es importante poder determinar las frecuencias naturales del sistema, ya que es necesario asegurarse de que no existen frecuencias forzadas cerca de las frecuencias naturales.<sup>12</sup>

Tomando en cuenta ya que la estación va a estar instalada en lugares altos, como postes de luz, telecomunicaciones, etc. es susceptible a movimientos telúricos, vibraciones provocadas por el viento o de algún motor instalado en su base. Por lo tanto, es necesario hacer simulaciones computacionales y conocer la frecuencia natural del conjunto, esto arroja información valiosa para preservar la estación y que no se vea comprometida tanto la integridad de la estación como la calidad de la imagen de las cámaras, ya que si se encuentra vibrando la estación, las imágenes serían inutilizables.

El análisis modal es una técnica usada para calcular las formas de vibración que a su vez están asociadas a una frecuencia específica. Es importante conocer las frecuencias que presenta una estructura ya que podría entrar en resonancia con una carga cíclica externa

39

El análisis por elemento finito hace posible conocer dichas frecuencias y con la ayuda del software Altair Hyperworks se hizo el análisis modal del modelo.

Lo primero es encontrar la masa de la cámara y experimentalmente su centro de masa, ya que en la simulación no se meterán las cámaras en sí, sino una fuerza que simule donde están actuando su peso. La masa de la cámara es de 138 g.

La cámara se sujetó a un hilo y se dejó suspendida, en el lugar donde la cámara se quedó totalmente horizontal, es donde se encuentra su centro de masa y si la cámara mide de largo 9.3 cm, su centro de masa esta ubicado en corte longitudinal a 5.8 cm de donde comienza.

Una vez que se encontraron los datos anteriores es necesario simplificar el modelo para su análisis FEM. Cada módulo está acoplado a una base en común y la simplificación es declarar que esa unión Módulo-Base es un encastre.

Hay dos fuerzas actuando en el modelo, tanto el peso de la cámara como el tornillo del módulo que le da ángulo y es éste el que soporta la masa de la cámara. Para el cenit es sólo el peso de la cámara.

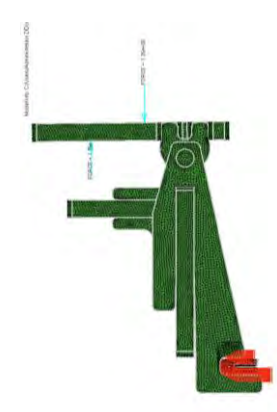

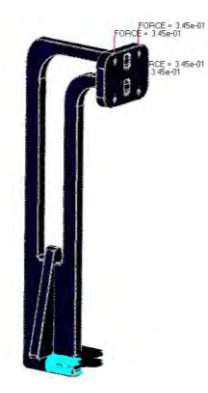

*Figura 24. Muestra el módulo de horizonte y del cenit mallados. Se aprecian las fuerzas actuantes del modelo, así como el encastre en la parte inferior representado en triángulos de color.*

#### 3.5.1. Como Interpretar los Resultados

El análisis que se efectuó fue un análisis modal de los modos principales de vibración, por lo que se encontraron las frecuencias naturales del modelo.

El resultado es una gráfica que relaciona "Eigen Modo" (ordenadas) contra "Frecuencia" (abcisas), dónde un Eigen modo es una vibración propia de un sistema donde todas sus partes se mueven a la misma frecuencia y por consiguiente su amplitud de desplazamiento se ve incrementada, la frecuencia asociada a un modo en particular se llama Eigen frecuencia o frecuencia natural de ese modo. Por lo tanto la gráfica mostrará a qué frecuencia se incrementa de forma abrupta la magnitud de la vibración.

La propuesta es que de las frecuencias encontradas crear un espectro de la menor a la mayor y evitar todo ese espectro ya que si alguna excitación o carga cíclica se encuentra dentro de ese espectro podría entrar en resonancia y le resultaría perjudicial a la estación. Los primeros diez modos de vibración son los más importantes.

#### 3.5.2. Resultados del Análisis Modal FEM para el Módulo del cenit

Se hizo el análisis de diez modos de vibración. Las diez frecuencias encontradas son:

- Modo 1 97.06 kHz, movimiento generado alrededor del eje "Z", (Figura 25)
- Modo 2 243.66 kHz, movimiento generado alrededor del eje "Y", (Figura 26)
- Modo 3 348.84 kHz, movimiento generado alrededor del eje "X", (Figura 27)
- Modo 4 703.29 kHz (Figura 28)
- Modo 5 856.33 kHz (Figura 29)
- Modo 6 1.06 MHz (Figura 30)
- Modo 7 1.36 MHz (Figura 31)
- Modo 8 1.96 MHz (Figura 32)
- Modo 9 2.03 MHz (Figura 33)
- Modo 10 2.29 MHz (Figura 34)

Por lo tanto el espectro de frecuencias a evitar debe ser de un treinta por ciento de la frecuencia más baja y un setenta por ciento después de la más alta, siendo entonces desde 29.12 kHz hasta 3.89 MHz, previendo así cualquier interacción de las frecuencias naturales con el mundo exterior. En las imágenes el color rojo indica el lugar donde si se aplicara una carga cíclica se tiene mayor riesgo de resonancia y dependiendo del modo cambia el lugar de mayor desplazamiento.

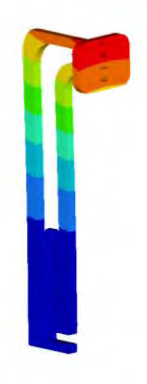

*Figura 25. Frecuencia Natural para el Modo 1 con geometría de movimiento alrededor del eje "Z", con valor de 97.06 kHz.* 

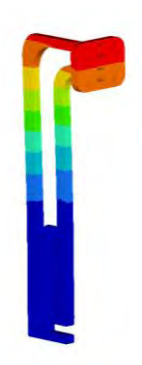

*Figura 26. Frecuencia Natural para el Modo 2 con geometría de movimiento alrededor del eje "Y", con valor de 243.66 kHz.* 

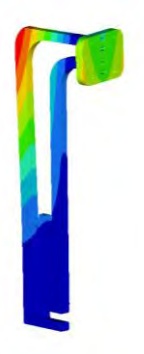

*Figura 27. Frecuencia Natural para el Modo 3 con geometría de movimiento alrededor del eje "X", con valor de 348.84 kHz.* 

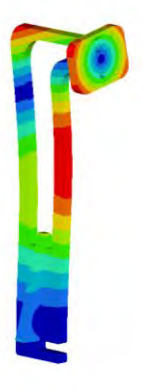

*Figura 28. Frecuencia Natural para el Modo 4 con geometría de movimiento alrededor del eje "Z", con valor de 703.29 kHz.* 

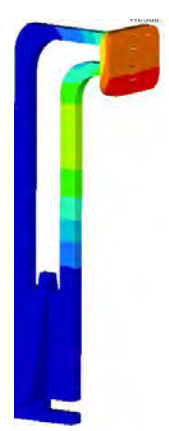

*Figura 29. Frecuencia Natural para el Modo 5, con valor de 856.33 kHz.* 

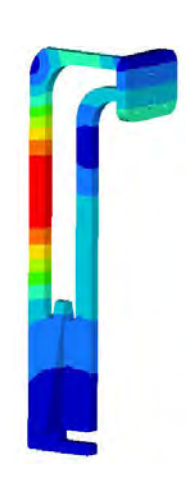

*Figura 32. Frecuencia Natural para el Modo 8, con valor de 1.96 MHz.* 

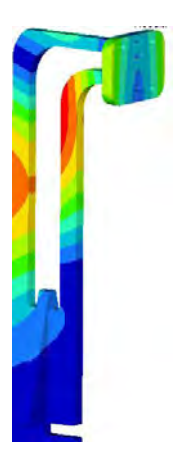

*Figura 30. Frecuencia Natural para el Modo 6, con valor de 1.06 MHz.* 

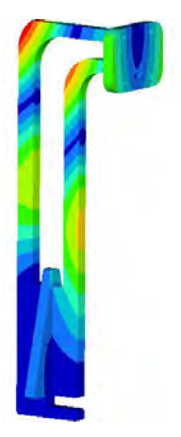

*Figura 33. Frecuencia Natural para el Modo 9, con valor de 2.03 MHz.* 

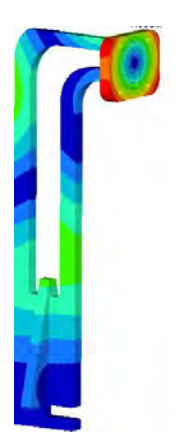

*Figura 31. Frecuencia Natural para el Modo 7, con valor de 1.36 MHz.* 

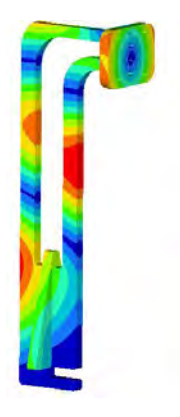

*Figura 34. Frecuencia Natural para el Modo 10, con valor de 2.29 MHz.*

Este análisis modal representa también las zonas de mayor desplazamiento de la estructura, ya que es en este caso el desplazamiento lo que más importancia tiene, no tanto los esfuerzos.

El gráfico Frecuencia Vs. Eigen Modo muestra como se incrementa la magnitud de movimiento a las frecuencias encontradas. El grafico exhibe el incremento en magnitud de una selección de elementos del módulo, es decir los nodos críticos con mayor incremento en su magnitud de ser excitados externamente a esas Eigen frecuencias. Cada línea de color muestra cómo se incrementaría o decrecería la magnitud de desplazamiento de un solo nodo a través del espectro de frecuencias ya que dependiendo de donde se encuentre ubicado el nodo será más o menos receptivo a una frecuencia en particular. Sin embargo al ser todos pertenecientes a una misma estructura, el movimiento de uno afecta al otro (Figura 35).

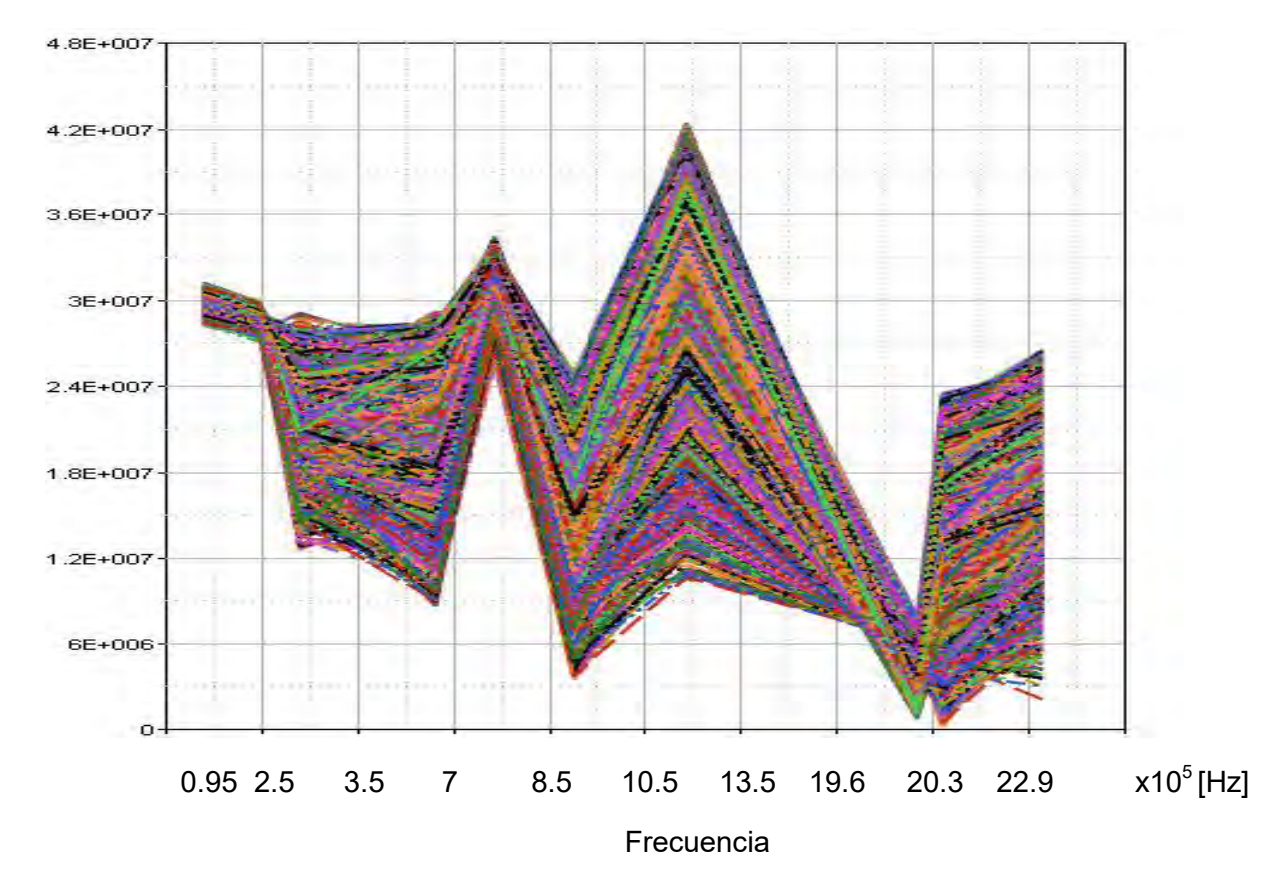

*Figura 35. Muestra el gráfico frecuencia contra Eigen modo donde se aprecia el abrupto incremento de magnitud de movimiento de los elementos (nodos) del sistema a una determinada frecuencia, también el gráfico muestra el espectro de frecuencias de los diez modos del análisis.* 

### 3.5.3. Resultados del Análisis Modal FEM para el Módulo de Horizonte

Se hizo el análisis de diez modos de vibración. Las diez frecuencias encontradas son:

- Modo 1 582.55 kHz, movimiento generado alrededor del eje "X", (Figura 36)
- Modo 2 949.99 kHz, movimiento generado alrededor del eje "Y", (Figura 37)
- Modo 3 1.43 MHz, movimiento generado alrededor del eje "Z", (Figura 38)
- Modo 4 1.56 MHz (Figura 39)
- Modo 5 3.10 MHz (Figura 40)
- Modo 6 3.15 MHz (Figura 41)
- Modo 7 4.09 MHz (Figura 42)
- Modo 8 4.80 MHz (Figura 43)
- Modo 9 5.55 MHz (Figura 44)
- Modo 10 6.02 MHz (Figura 45)

Por lo tanto el espectro de frecuencias a evitar es de 174.77 kHz a 10.24 MHz, asegurando así que si evitamos ese espectro de frecuencias no debería de presentarse el fenómeno de resonancia. En las imágenes el color rojo indica el lugar donde sí se aplicara una carga cíclica se tiene mayor riesgo de resonancia así como ser la zona de mayor desplazamiento para cada modo en particular.

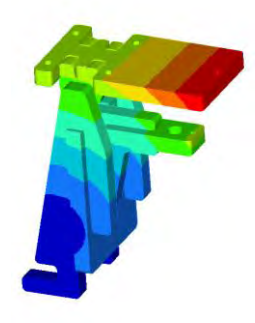

*Figura 36. Frecuencia natural para el modo 1 de vibración alrededor del eje "X", con valor de 582.55 kHz.* 

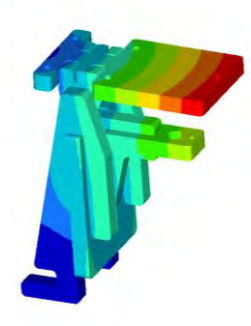

*Figura 37. Frecuencia natural para el modo 2 de vibración alrededor del eje "Y", con valor de 949.99 kHz.* 

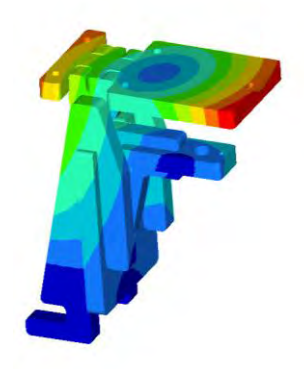

*Figura 38. Frecuencia natural para el modo 3 de vibración alrededor del eje "Z", con valor de 1.43 MHz.* 

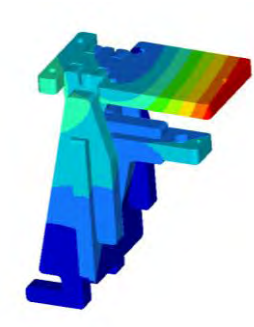

*Figura 39. Frecuencia natural para el modo 4 de vibración, con valor de 1.56 MHz.* 

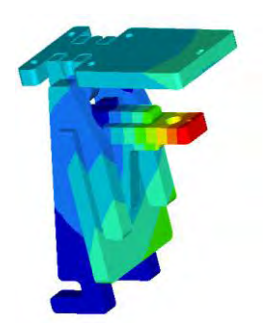

*Figura 40. Frecuencia Natural para el Modo 5, con valor de 3.10 MHz.* 

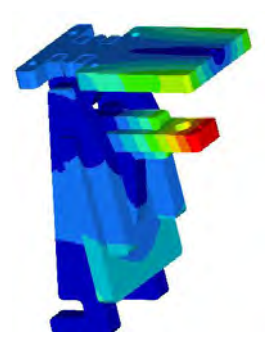

*Figura 42. Frecuencia Natural para el Modo 7, con valor de 4.09 MHz.* 

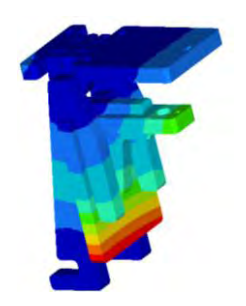

*Figura 41. Frecuencia Natural para el Modo 6, con valor de 3.15 MHz.* 

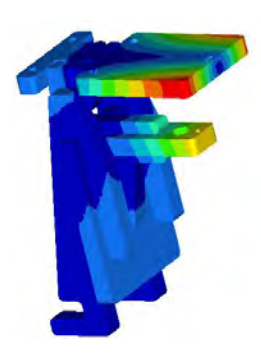

*Figura 43. Frecuencia Natural para el Modo 8, con valor de 4.80 MHz .* 

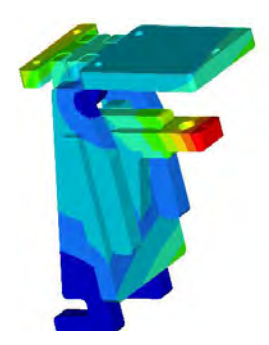

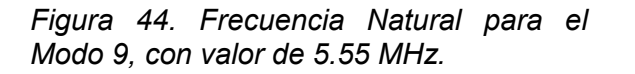

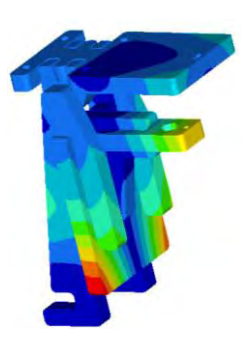

*Figura 45. Frecuencia Natural para el Modo 10, con valor de 6.02 MHz.*

El gráfico Frecuencia Vs. Eigen Modo muestra cómo se incrementa la magnitud de movimiento a las frecuencias encontradas. El grafico exhibe el incremento en magnitud de una selección de elementos del módulo en este caso del extremo del soporte de la cámara que son los nodos críticos con mayor incremento en su magnitud de ser excitados externamente a esas Eigen frecuencias. Cada línea de color muestra cómo responde cada nodo en magnitud de desplazamiento a través del espectro de frecuencias ya que dependiendo de dónde se encuentre ubicado el nodo será más o menos receptivo a una frecuencia (Figura 46).

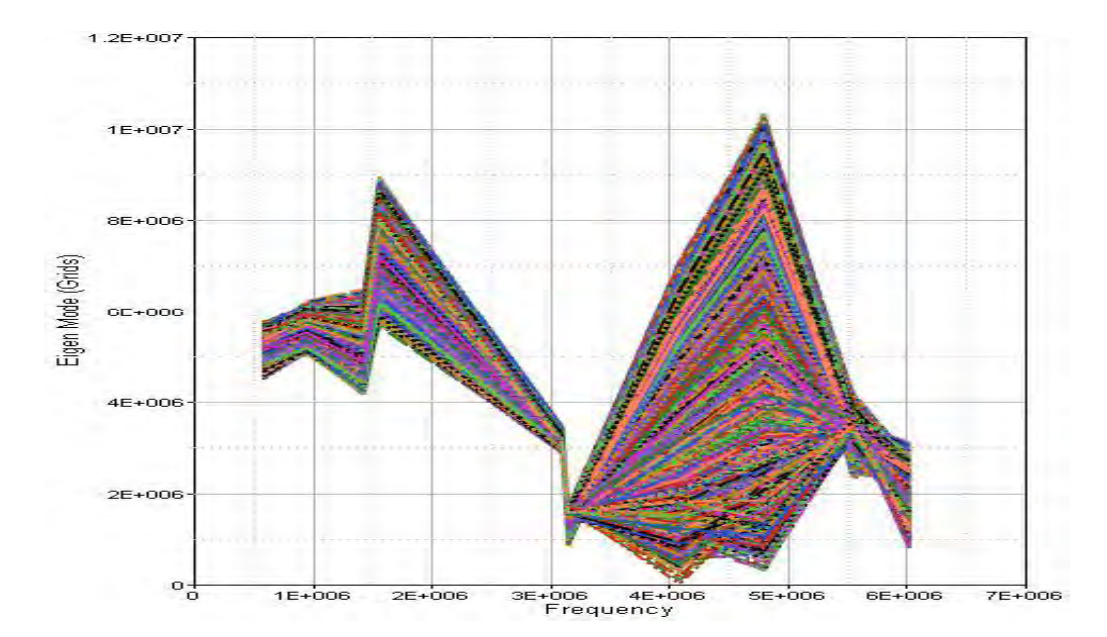

*Figura 46. Muestra el gráfico frecuencia contra Eigen modo dónde se aprecia el abrupto incremento de magnitud de movimiento de los elementos (nodos) del sistema a una determinada frecuencia en el espectro de frecuencias de los diez modos del análisis.*

### **3.6 Manufactura en Aluminio**

El aluminio que elegí es el 6061, teniendo esta serie 6xxx como elementos aleantes el Mg y el Si proporcionando como ventajas mayor facilidad de formado, ideal para soldar, maquinar y tienen mucha resistencia a la corrosión. Son estas características muy importantes en este diseño, en caso de ser necesario se puede endurecer mediante tratamiento térmico gracias a su formación de  $Mg_2Si$ .

El método elegido de manufactura fue Corte por Chorro de Agua CNC debido a su facilidad de maquinado, se hace el plano de corte en formato ".dxf ", se entregan al operador y se hace el corte, el chorro de agua es un método muy confiable y de alta precisión, por lo que no necesita de ajustes al momento de maquinar, cualquier cosa que necesite se cambia en plano.

Se compró el aluminio 6061 en una plancha de 100x30 cm y el corte de agua lo hizo un taller externo en un tiempo de manufactura de 40 minutos.

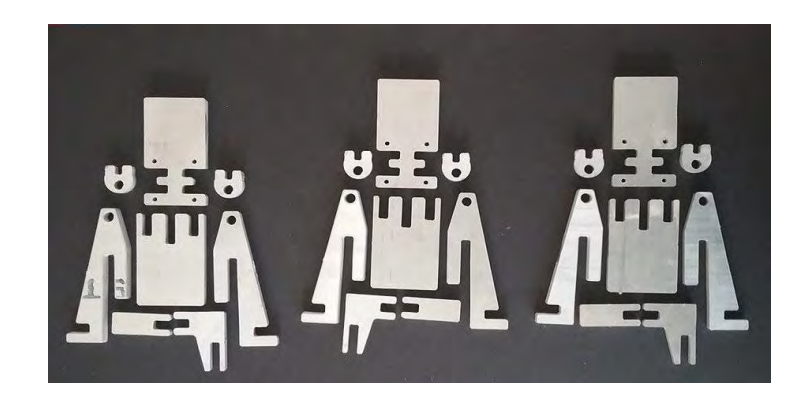

*Figura 47. Despliegue de piezas del módulo de horizonte cortadas en aluminio*

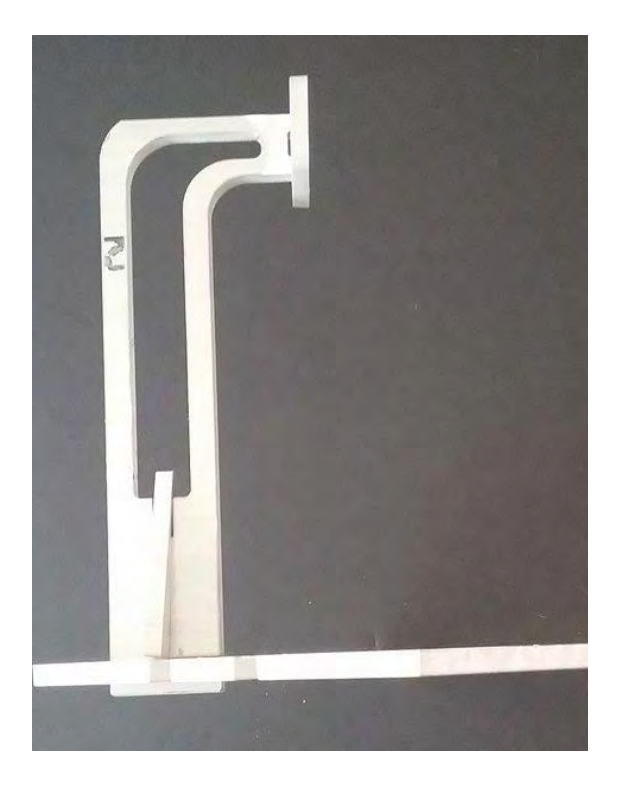

*Figura 48. Perfil del módulo del cenit ya ensamblado en Aluminio*

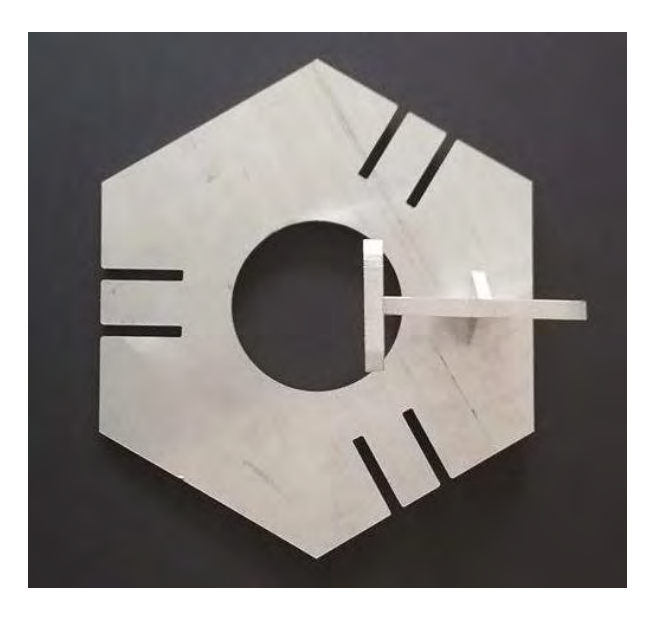

*Figura 49. Planta del modelo con módulo del cenit en aluminio*

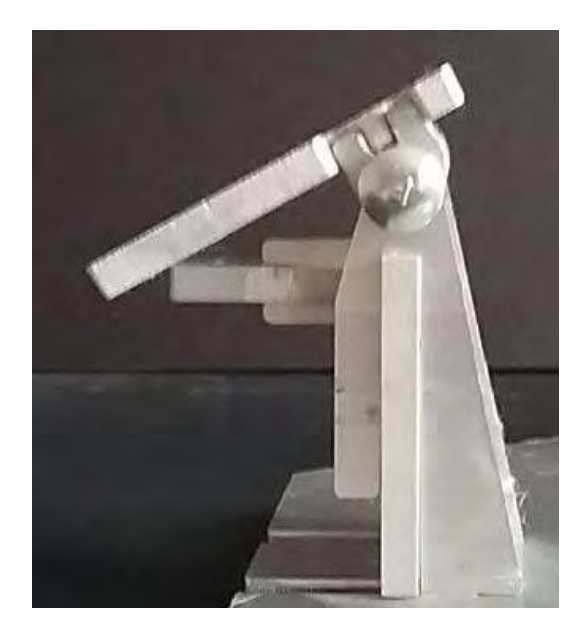

*Figura 50. Módulo de horizonte visto de perfil manufacturado en aluminio*

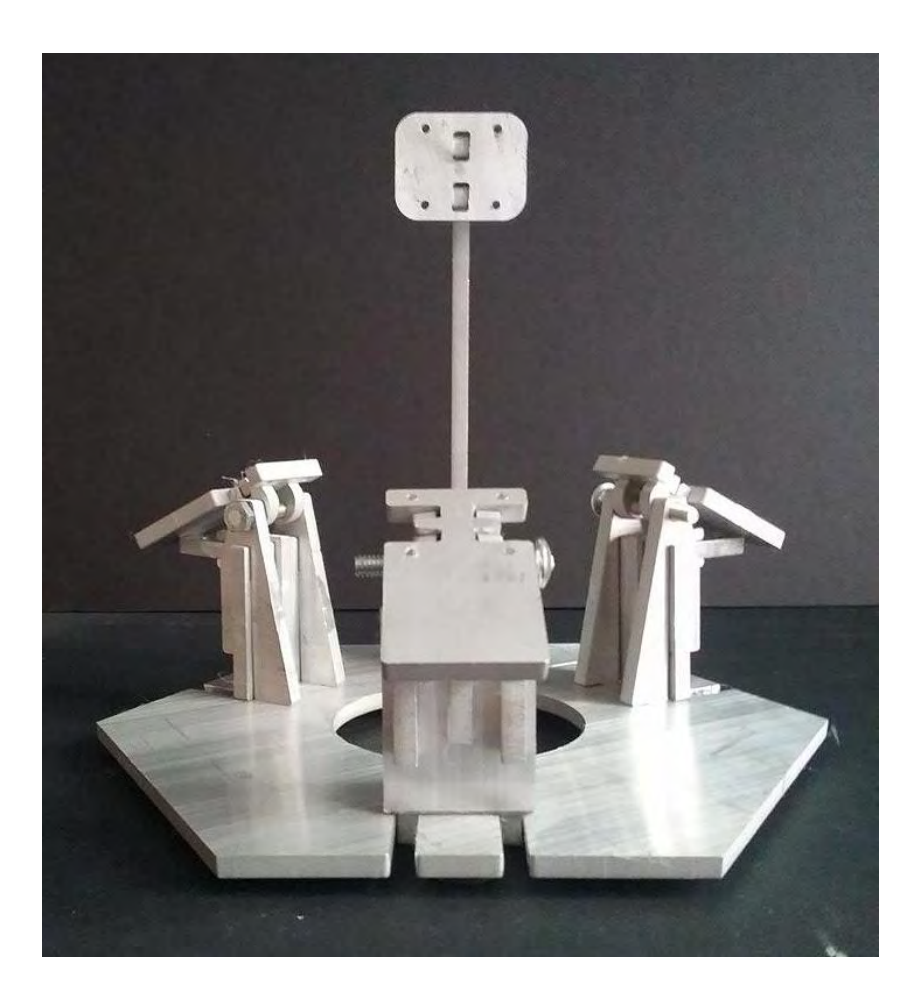

*Figura 51. Estación en aluminio vista de frente*

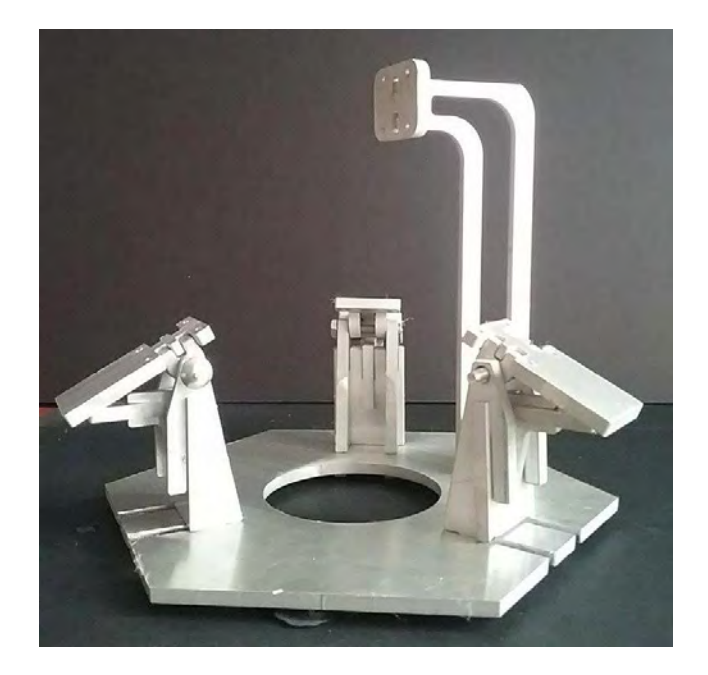

*Figura 52. Vista de la estación girada 60 º*

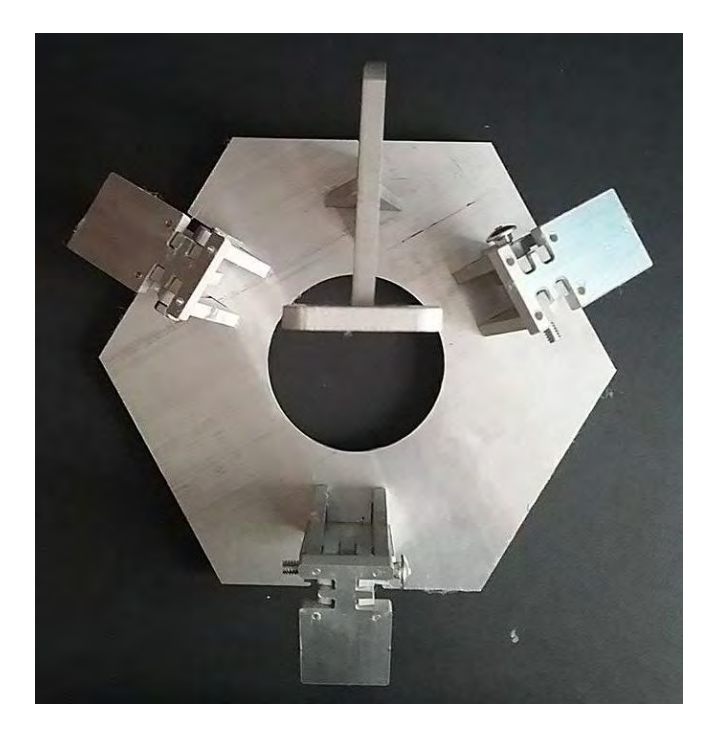

*Figura 53. Vista en planta del conjunto* 

<sup>12</sup>The Physiscs Classroom. Managment executive education. EU: *MIT*. http://www.physicsclassroom.com/class/ sound/ Lesson-4/Natural-Frequency.

# **CAPÍTULO IV**

# **INSTALACIÓN Y PRUEBAS DE LA ESTACIÓN**

La disminución considerable de piezas en este diseño permite un tiempo mucho menor de ensamblaje, más simple y además intuitivo, cada pieza tiene un lugar único donde encajar.

El Planetario de la Sociedad Astronómica de México ubicado en Av. División del Norte s/n, Benito Juárez Ampliación San Marcos Norte, CDMX, facilitó sus instalaciones que cuentan con un proyector en 3D y además un Proyector Optomecánico especial para simular las estrellas del firmamento. Los aparatos de proyección se encuentran en el centro geométrico del complejo que tiene forma semiesférica simulando el globo terrestre.

El objetivo es colocar la estación en el centro de la habitación y hacer pruebas de su ensamblaje, montaje, facilidad de calibración y mantenimiento de las cámaras, así como comenzar a grabar las estrellas y simular meteoros en la bóveda celeste.

La elección de pintura para la estación es negro mate para que al apagar las luces no haga reflexión de ninguna luz proveniente de los proyectores y no interfiera con las pruebas de grabación.

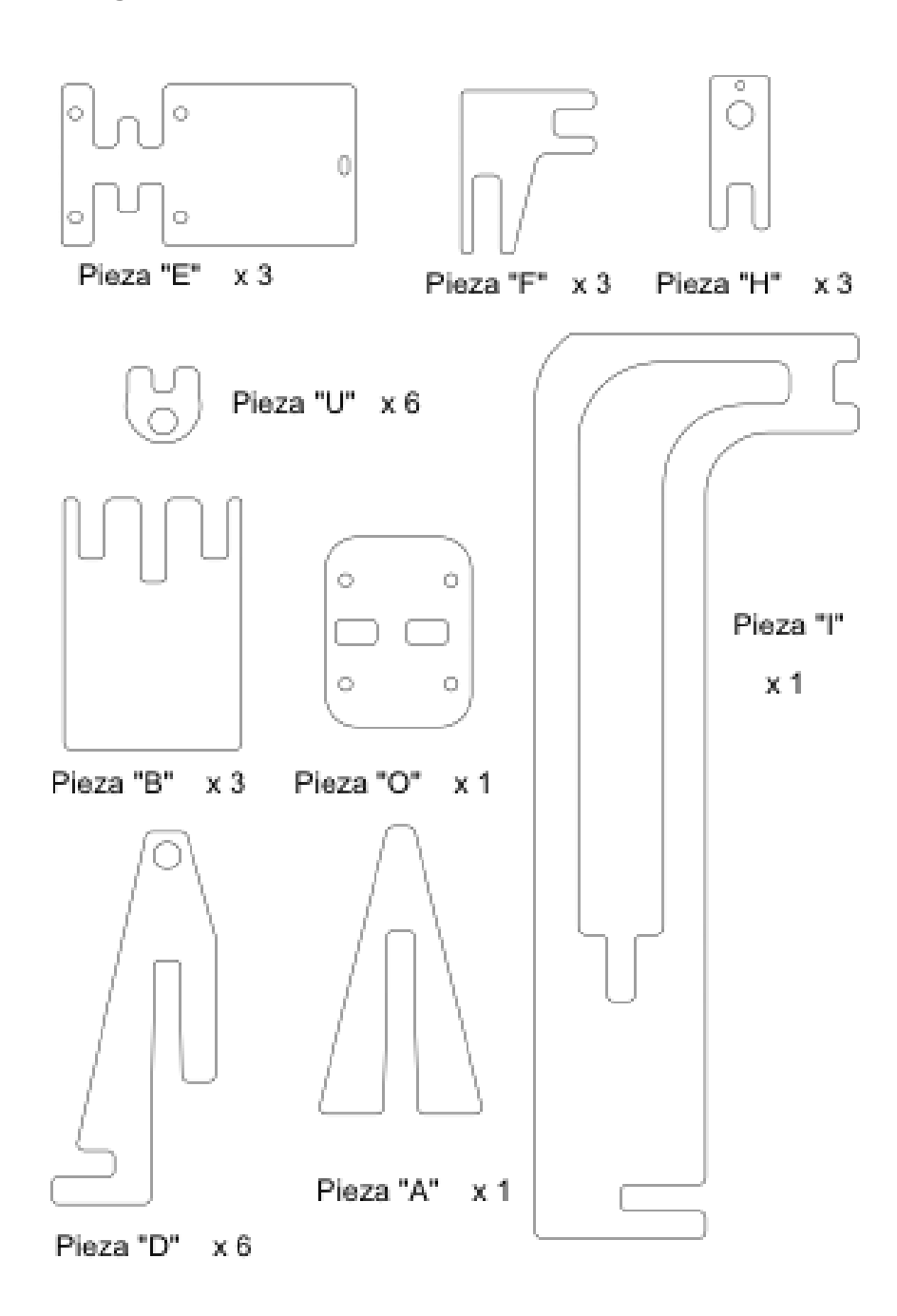

*Figura 54. Muestrario de piezas y cantidad necesaria de cada una para tener una estación completa* 

### **4.2 Ensamblaje de la Estación**

El armado de la estación es bastante sencillo, cada pieza encaja con una y solo una pieza, no se pueden mezclar entre sí, para garantizar el ensamble a presión se hicieron cálculos de la holgura entre las piezas, quedando así permanentemente unidas sin necesidad de otra aditamento.

A continuación se presenta la secuencia de armado:

Primero se empieza a buscar la pieza "E" (x1) y "U" (x2), (ver el catálogo), la pieza "U" será posicionada como se muestra en la imagen siguiente. Se debe repetir tres veces el procedimiento de la imagen para obtener tres soportes de cámara.

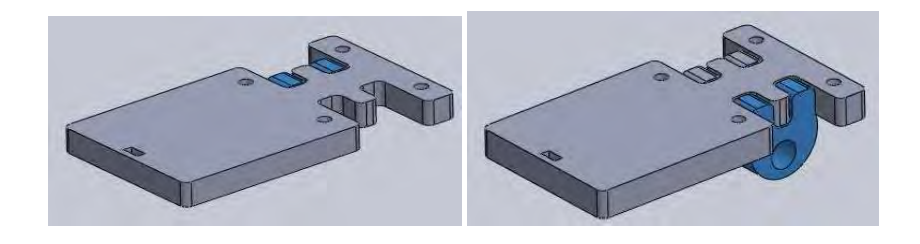

*Figura 55. Ensamblaje de Piezas "E" y "U" para obtener el soporte de la cámara, la cual se atornillará a ésta posteriormente.* 

Para continuar, las piezas "F" (x1) y "H" (x1) serán ensambladas, la pieza "H" se insertará en la pieza "F" como se muestra en la Figura 56.

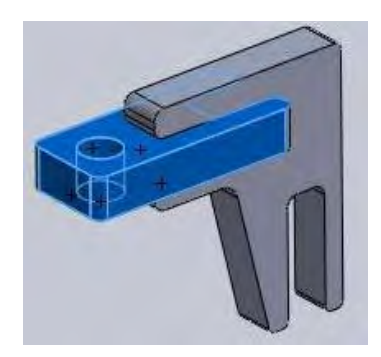

*Figura 56. Muestra el ensamble en CAD de la piezas "F" y "H" se debe repetir tres veces el acoplamiento de la imagen para obtener tres conjuntos iguales.* 

Ya teniendo el ensamble de las piezas "F" y "H", será éste el que se ensamble a la pieza "B" (x1) antes del acoplamiento, como se muestra en la imagen.

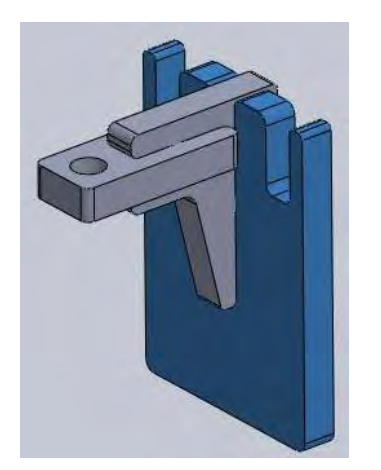

*Figura 57. Se muestra en CAD el ensamble, es preciso tener el previo ensamble antes para poder continuar, se necesitará repetir tres veces el procedimiento de la imagen para obtener el conjunto completo.*

Una vez que se tienen tres veces el ensamble anterior se busca la pieza "D" (x2) en el catálogo y será ahora esta pieza "D", la que se ensamblará como se muestra en la figura siguiente.

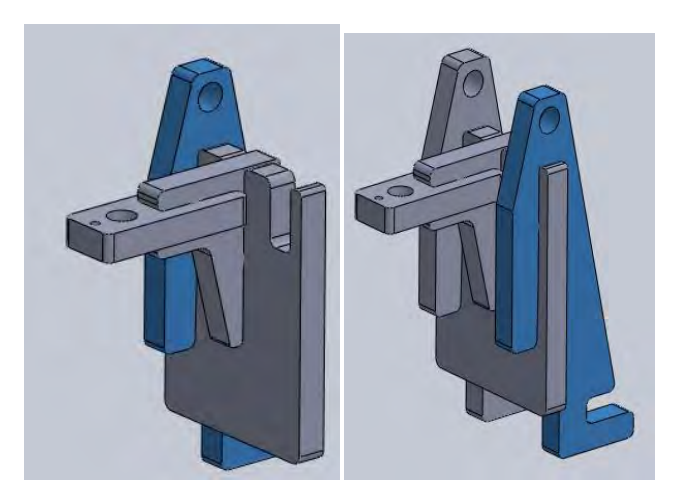

*Figura 58. Al ensamblar las dos piezas "D" ya se tiene la base terminada de cada módulo, se tiene que repetir tres veces el procedimiento de la imagen para obtener el conjunto deseado.* 

El ensamble anterior (Figura 58) se puede ahora unir con el primero que se hizo (Figura 55 ) mediante el uso de un tornillo o buje de 3/16" de diámetro que atraviesa por las piezas "D" y "U" para obtener así un módulo completo y terminado.

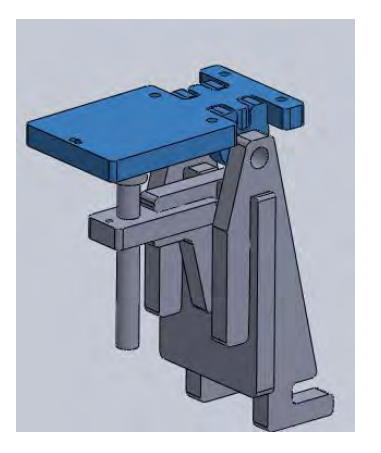

*Figura 59. Muestra como se ve el módulo completo listo para ensamblarse en su base común, junto con los otros dos y completar la instalación de los módulos horizontales. La imagen muestra también el tornillo elevador de la cámara el cual, está de forma vertical atravesando la pieza "H" y que hace contacto con la pieza "E" en la parte inferior. El tornillo elevador debe de ser de 3" de largo con cuerda de 3/16" a 24 NS.*

Ahora la construcción sigue con el módulo del cenit, que se conforma de las piezas "A" (x1), "I" (x1) y "O" (x1).

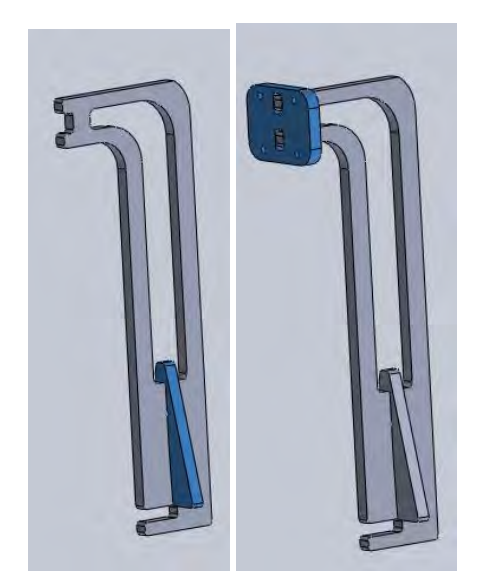

*Figura 60. Primero la pieza "A" va a ensamblarse con la "I" y al finalizar esto, la parte superior de la pieza "I" es donde se va a insertar la pieza "O" como se ve, se tiene un módulo del cenit terminado listo para ensamblar en su base común.*

Ahora que se tienen todos los módulos ya se pueden armar en una base común, las siguientes imágenes muestran cómo se ensamblan los módulos. La base en común tiene sus ranuras ya listas para cada módulo, tres a 120º y una para el cenit.

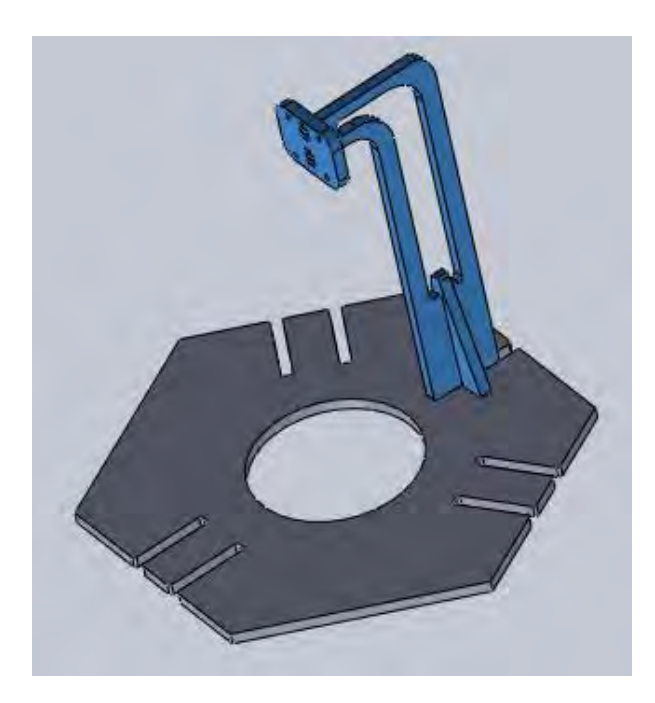

*Figura 61. Muestra el ensamble del módulo del Cenit al entrar en la base de forma perpendicular como se muestra. Al llegar a tope y colocar la cámara, quedará exactamente al centro del conjunto.* 

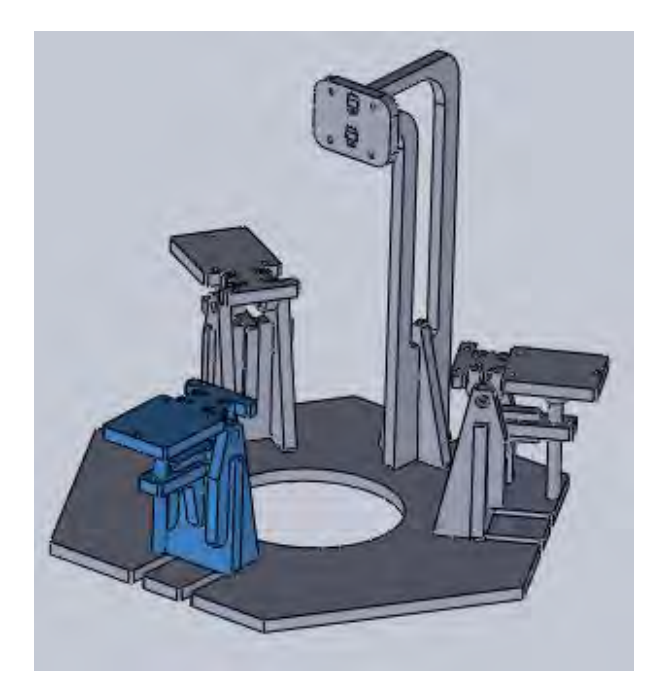

*Figura 62. La parte inferior de cada módulo, en especifico la parte inferior de la pieza "D", será la que se acoplará en la base, se debe repetir para cada módulo y ahora sí se tiene un conjunto terminado y listo para conectar cámaras.* 

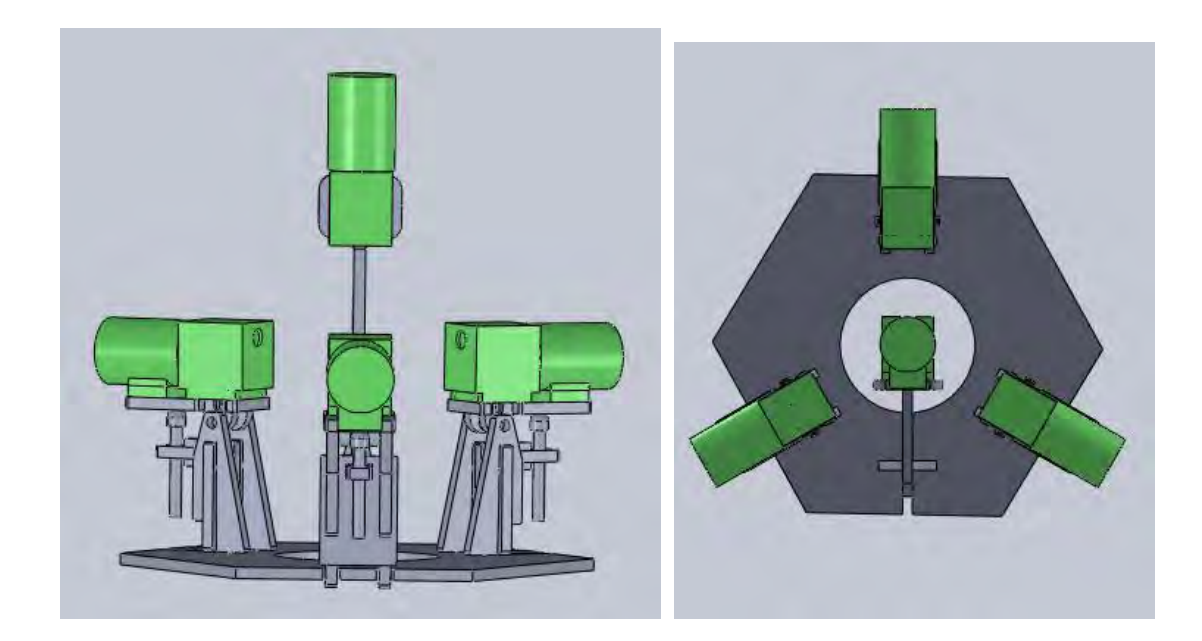

*Figura 63. CAD del conjunto completo mostrando simulación de la estación de monitoreo completa ensamblada en Aluminio con diseño "Radial Sintetizado".* 

### **4.3 Instalación y pruebas**

Debido a las instalaciones del planetario es necesario diseñar una plataforma adicional a la estación para que pueda situarse lo más cercano al centro de la cúpula.

La única forma de ponerlo en su lugar es por un tubo que sostiene la estructura de los proyectores, por lo que un tubo de PVC especial, un "Charlotte Pipe" proporciona la rigidez y bajo peso necesario para sostener a todo el conjunto.

La estructura deberá tener una forma de "L" en la cuál en el extremo se montará la estación.

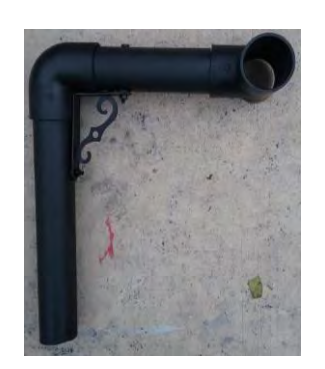

*Figura 64. Soporte de PVC de la estación, pintado de negro mate para que ningún haz de luz incida sobre él y lo refleja alterando las imágenes de las cámaras dentro del planetario.* 

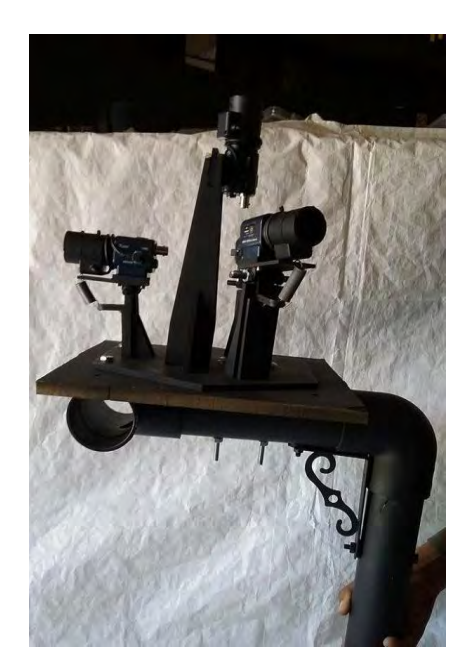

*Figura 65. Estación montada en el soporte* 

El siguiente paso es simplemente acoplara el tubo PVC dentro del tubo de soporte de los proyectores para que quede en su lugar listo para comenzar las pruebas. Las siguientes fotografías muestran la instalación final de la estación de monitoreo en el planetario ya en funcionamiento.

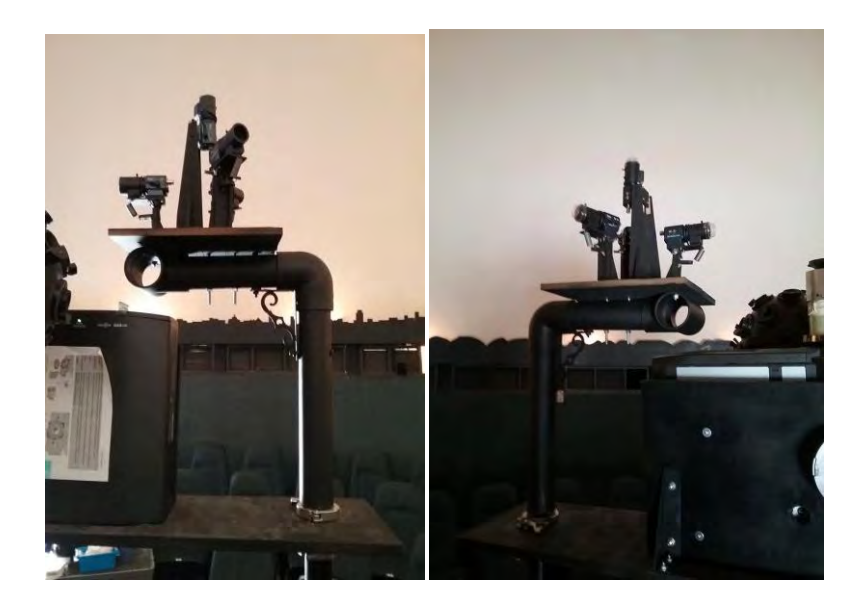

*Figura 66. Estación de monitoreo en su lugar de pruebas en el planetario.* 

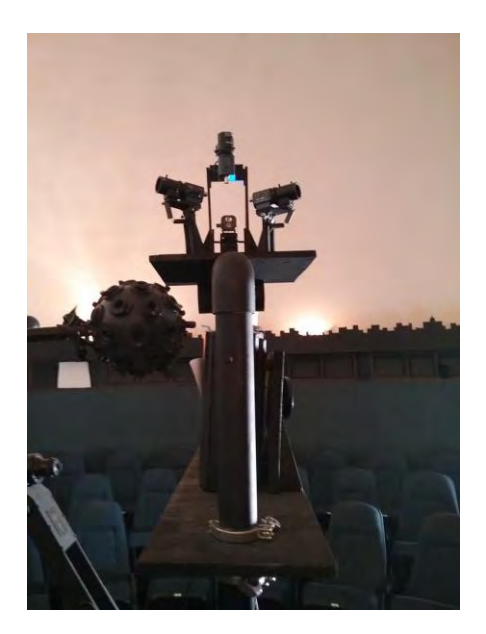

*Figura 67. Estación de monitoreo desde otra vista dentro del planetario donde a la izquierda se observa el proyector Optomecánico, el cual simula las estrellas dentro del planetario.* 

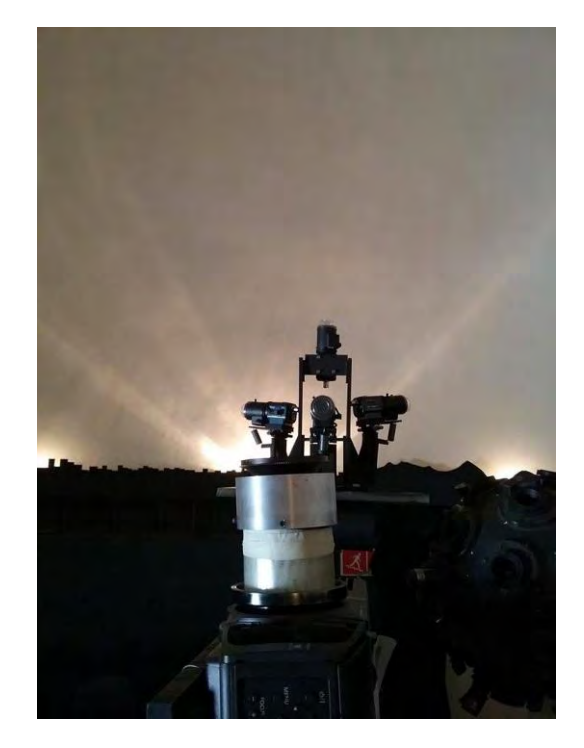

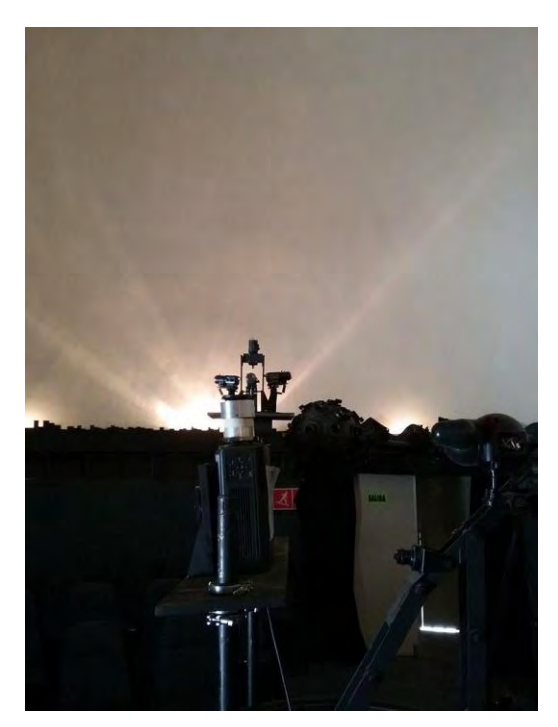

*Figura 68. Dos fotografías dónde se aprecia el posicionamiento de las cámaras justo por encima del "Horizonte" del planetario, lo cual es una aproximación a cómo deberían de estar realmente ya en funcionamiento, en lugares altos justo por encima del horizonte de obstáculos terrestres apuntando a la bóveda celeste.* 

# **CAPÍTULO V**

# **ANÁLISIS DE COSTOS Y PRESUPUESTO**

# **5.1 Costos de Manufactura en MDF**

El modelo completo consta de 718.5618 [cm<sup>2</sup>] de área y la plancha de MDF de 1.22[m] x 2.44 [m] cuesta \$214. Convirtiendo el área de la plancha de MDF a [cm $^2$ ] quedan 29768 [cm<sup>2</sup>], por lo tanto:

 $((\$214) (718.5618 [cm<sup>2</sup>] )) / 29768 [cm<sup>2</sup>] = \$ 5.166$ 

Por lo tanto el costo en material es de \$ 5.166

El costo por tornillería es de \$ 40

Por lo tanto el costo en material es de \$ 45.2

El corte láser cuesta \$14 el metro lineal o 100 cm lineales, en longitud en bordes el modelo

tiene 714.3 [cm] de líneas por lo que

 $(($14) (714.3 [cm]) / 100 [cm] = $100.002$ 

El corte láser del modelo sale en \$100

En concreto el costo por producir un modelo en MDF es la suma de material más el corte = \$145.2

# **5.2 Costos de Manufactura en Aluminio**

El modelo completo consta de 718.5618 [cm<sup>2</sup>] de área y la plancha de Aluminio de 3000 [cm<sup>2</sup>] cuestó \$700, por lo tanto:

 $(($700) (718.5618 [cm<sup>2</sup>]) / 3000 [cm<sup>2</sup>] = $167.66442$ 

Por lo tanto el costo en material es de \$ 167.66442

El costo por tornillería es de \$ 40

Por lo tanto el costo en material es de \$ 207.7

El corte en Water Jet costó \$780

En concreto el costo por producir un modelo en Aluminio es de \$ 987.7

Afortunadamente, para los prototipos en MDF la sociedad astronómica de México facilitó la cortadora láser por lo que el costo fue sólo por material.

En el caso del aluminio, sí se mandó cortar a un taller externo por lo que su costo se incrementó, sin embargo un aproximado de \$1000 pesos por estación es un costo asequible ya que cuesta sólo una séptima parte del costo de una sola de las cámaras que va a albergar.

### **CONCLUSIONES**

Elaborar un proyecto desde su conceptualización hasta su culminación en manufactura me ha dejado una amplia experiencia en lo que se necesita para llevara a cabo cada etapa de un proyecto.

El haber tenido la oportunidad de aprender a operar máquinas de manufactura y calibrarla para mi proyecto es muy satisfactorio, y me enseñó a esa siempre difícil transición del papel al modelo físico.

Los diferentes prototipos que se hicieron mostraron su propósito al exhibir las fortalezas y debilidades de cada diseño así cómo poder manipularlos y conseguir las mejoras necesarias para la siguiente iteración.

El análisis computacional de elemento finito le da al proyecto un alcance mayor, especialmente retador, fue aprender un software desde cero y manejarlo hasta concluir el análisis de vibraciones. Aunque las frecuencias son muy altas debido al tamaño y material de la estación, no está por demás tener en cuenta el fenómeno de resonancia, ya que suele ser en los proyectos un fenómeno despreciado y muchas veces catastrófico.

El requisito de hacer la estación apta para su manufactura en volumen es algo indispensable y que conviene tomar en cuenta desde sus bocetos ya que cambios a la hora del prototipado o incluso en su manufactura final pueden complicarse mucho más.

El montaje de la estación en el planetario para pruebas es un momento importantísimo ya que me mostró la capacidad de mi diseño y pensar ya no solo en la estación sino en el manejo de sus componentes, lleva cables de datos y de alimentación, sí es efectivamente fácil de montar, sí es lo suficientemente liviana para que lo soporte sin problemas cualquier base, lo suficientemente compacta para calibrar aparatos y además mantener todos sus componentes sin interferencia.

El diseño final del modelo consiste en tres módulos que soportan las cámaras que graban el horizonte, cada uno de estos módulos cuenta con 8 piezas. El modelo contiene también un módulo de tres piezas que su función es soportar la cámara que graba el cenit. Los cuatro módulos se unen a una base que comparten y así tenerlos todos están en un solo lugar. Dicha base permite que por su centro pasen todos los cables necesarios, así cómo dejar superficie libre en caso de querer incluir más dispositivos. Todos los elementos anteriores fueron manufacturados en aluminio 6061 mediante el proceso de corte a chorro de agua.

#### **TRABAJO FUTURO**

Existen algunos puntos a realizar con la estructura de la estación para poder lograr la meta de implementar una red nacional:

- Implementar una base de montaje para lugares alejados y aislados, donde no se cuente con infraestructura como postes de alumbrado público o de telecomunicaciones.
- A dicha estructura cubrirla con algún elemento de protección que permita tanto la grabación del cielo como proteger todo el conjunto de la intemperie y hacer pruebas en exteriores.
- La implementación de un coronógrafo para impedir que los rayos del Sol incidan directamente en la lente de las cámaras.
- Instrumentar la estación con sensores tales como un acelerómetro, sensor de humedad y sensor de temperatura, así como el control de la temperatura mediante algún equipo.
- Colocar una de estas estaciones cada 100 o 150 km para poder crear la red nacional que se planea.

### **REFERENCIAS**

- Barrado Navascués D. (2012). Nuevo sistema de detección de bólidos y su página web. http://www.caha.es/new-fireball-detection-station-and-related-webpage\_es.html.
- Blaschke J. (2013). Proyecto Atlas de la NASA. España. http://www.jorgeblaschke.com/blog/proyecto-atlas-de-la-nasa/.
- Cornejo Patiño, Sonia. (2017). *Estudio de las trayectorias de meteoroides a través de la atmósfera terrestre*. (Tesis de licenciatura). Universidad Nacional Autónoma de México. México. Pp. 3
- Diseño Asistido por Computadora. Alemania: *SIEMENS.* https://www.plm.automation.siemens.com/es\_mx/plm/cad.shtml.
- El concepto de corte por "Water Jet". Italia: *Waterjet Corporation.* http://www.waterjetcorp.com/sp/applications.php.
- Ingeniería Asistida por Computadora. Alemania: *SIEMENS.* https://www.plm.automation.siemens.com/es\_mx/plm/cae.shtml.
- Jean-Francois. (2010). Physique subatomique et théories associées, astrophysique, astronomie et planétologie (Blanc SIMI 5) 2013 Projet *FRIPON*. Francia: *The French National Research Agency*. http://www.agence-nationale-recherche.fr/?Project=ANR-13-BS05-0009.
- Josep M. Trigo, José M. Madiedo, Jordi Llorca, José L. Ortiz y Alberto Castro-Tirado. (2003). Red Española de Investigación sobre Bólidos y Meteoritos. España: *Spanish Fireball Network*. http://www.spmn.uji.es/ESP/presentacion.html.
- Manufactura Asistida por Computadora. Alemania: *SIEMENS.* https://www.plm.automation.siemens.com/es\_mx/plm/cam.shtml.
- Método de Análisis por Elementos Finitos y descripción del Software Algor. http://catarina.udlap.mx/u\_dl\_a/tales/documentos/lim/moises\_g\_lf/capitulo5.pdf.
- Rivera G. (2016). Un Bólido Sobre el Centro de México. México: *INAOEP.* http://www.inaoep.mx/noticias/?noticia=394&anio=2016.
- The Physiscs Classroom. Managment executive education. EU: *MIT*. http://www.physicsclassroom.com/class/ sound/ Lesson-4/Natural-Frequency.